# <span id="page-0-0"></span>STA302H5 Regression Analysis

Al Nosedal

Fall 2018

Al Nosedal [STA302H5 Regression Analysis](#page-222-0) Fall 2018 1 / 223

4 日下

×.  $\rightarrow$  э

Box 4

в

"Simple can be harder than complex: You have to work hard to get your thinking clean to make it simple. But it's worth it in the end because once you get there, you can move mountains."

Steve Jobs.

### PART 1: LINEAR MODELS AND ESTIMATION BY LEAST SQUARES

**K ロ ト K 何 ト K ヨ ト K** 

Companies like Best Buy depend on large computer systems to manage and store millions of customer transactions, inventory records, payroll information, and other types of company data. So the company must have enough computing power to be able to process and retrieve that data quickly and efficiently. For a growing company, assuring enough computing capacity and speed is critical.

Each year Best Buy purchases mainframe computing, measured in MIPS (Millions of Instructions Per Second). For planning and budgeting purposes they also want to forecast the number of MIPS needed the following year. Figure 1 shows monthly mainframe computing use and the number of stores Best Buy had between August 1996 and July 2000.

```
#Step 1. Entering data;
# url of Best Buy;
best_url = "http://www.math.unm.edu/~alvaro/Best-Buy.txt"
# importing data into R;
best.buy= read.table(best_url, header = TRUE);
names(best.buy)
```
## [1] "Month" "MIPS" "Stores"

4 0 8

#### # Step 2. Making scatterplot;

plot(best.buy\$Stores,best.buy\$MIPS,col="blue",pch=19);

**← ロ → → ← 何 →** 

 $-4.25 + 4.$ 

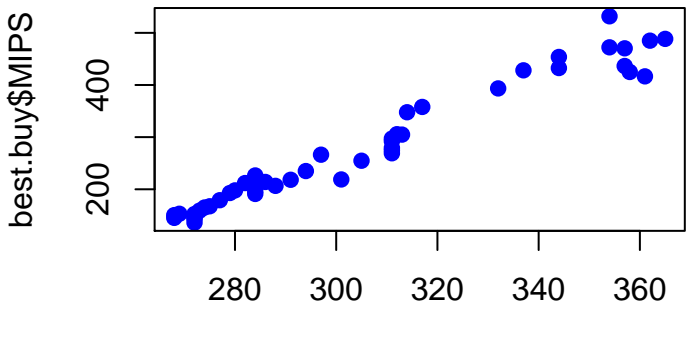

### best.buy\$Stores

 $\leftarrow$   $\Box$ 

Þ

×

 $2Q$ 

From the scatterplot, you can see that the relationship between computer capacity and number of stores is positive, linear, and strong. But the strength of the relationship is only part of the picture. In 2000, management might have wanted to predict how many MIPS they'd need to support the 419 stores they projected they'd have by the end of fiscal 2001. That's is a reasonable business question, but we can't read the answer directly from the scatterplot. We need a model for the trend.

This course uses R. R is an open-source computing package which has seen a huge growth in popularity in the last few years. R can be downloaded from <https://cran.r-project.org>

Please, download R and bring your laptop next time.

A functional relation between two variables is expressed by a mathematical formula. If  $X$  denotes the *independent variable* and  $Y$  the *dependent* variable, a functional relation is of the form:

 $Y = f(X)$ 

Given a particular value of X, the function f indicates the corresponding value of  $Y$ .

A statistical relation, unlike a functional relation, is not a perfect one. In general, the observations for a statistical relation do not fall directly on the curve of relationship.

4 D F

A regression model is a formal means of expressing the two essential ingredients of a statistical relation:

1. A tendency of the response variable  $Y$  to vary with the predictor variable  $X$  in a systematic fashion.

2. A scattering of points around the curve of statistical relationship. These two characteristics are embodied in a regression model by postulating that:

1. There is a probability distribution of Y for each level of  $X$ .

2. The means of these probability distributions vary in some systematic fashion with X.

4 0 8

つひひ

### LINEAR ALGEBRA (REVIEW)

 $\leftarrow$   $\Box$ 

→ ← 母→

- イヨ トー

1. A vector u in N-dimensional space is an array of the form

$$
\left(\begin{array}{c} u_1 \\ u_2 \\ u_3 \\ \vdots \\ u_N \end{array}\right)
$$

4 0 8

 $2Q$ 

2. Vector addition is defined componentwise by

$$
\begin{pmatrix}\nu_1 \\
u_2 \\
u_3 \\
\vdots \\
u_N\n\end{pmatrix} + \begin{pmatrix}\nu_1 \\
v_2 \\
v_3 \\
\vdots \\
v_N\n\end{pmatrix} = \begin{pmatrix}\nu_1 + v_1 \\
u_2 + v_2 \\
u_3 + v_3 \\
\vdots \\
u_N + v_N\n\end{pmatrix}
$$

**∢ ロ ▶ 《 何** 

 $2Q$ 

If 
$$
\mathbf{v} = [1, -3, 2]^T
$$
 and  $\mathbf{w} = [4, 2, 1]^T$ , then  

$$
\mathbf{v} + \mathbf{w} = \begin{pmatrix} 1 \\ -3 \\ 2 \end{pmatrix} + \begin{pmatrix} 4 \\ 2 \\ 1 \end{pmatrix} = \begin{pmatrix} 5 \\ -1 \\ 3 \end{pmatrix}
$$

Ε

 $299$ 

メロトメ 伊 トメ 君 トメ 君 ト

3. Multiplication by a scalar  $c$ , is defined componentwise by

$$
c\left(\begin{array}{c}u_1\\u_2\\u_3\\ \vdots\\u_N\end{array}\right)=\left(\begin{array}{c}cu_1\\cu_2\\cu_3\\ \vdots\\cu_N\end{array}\right)
$$

4 日下

э

 $2Q$ 

If 
$$
\mathbf{v} = [1, -3, 2]^T
$$
 and  $\mathbf{w} = [4, 2, 1]^T$ , then  
\n
$$
2\mathbf{v} = \begin{pmatrix} 2 \\ -6 \\ 4 \end{pmatrix}
$$
\n
$$
-\mathbf{w} = \begin{pmatrix} -4 \\ -2 \\ -1 \end{pmatrix}
$$

Note that  $\mathbf{v} - \mathbf{w} = \mathbf{v} + (-\mathbf{w})$ .

Þ þ.

**K ロ ⊁ K 倒 ≯ K 差 ≯ K** 

4. The span of a set of vectors

$$
\mathbf{u}_1 = \left(\begin{array}{c} u_{11} \\ u_{21} \\ u_{31} \\ \vdots \\ u_{N1} \end{array}\right) \cdots \mathbf{u}_k = \left(\begin{array}{c} u_{1k} \\ u_{2k} \\ u_{31} \\ \vdots \\ u_{Nk} \end{array}\right)
$$

is the set of all vectors of the form

$$
c_1\mathbf{u}_1+c_2\mathbf{u}_2+\ldots+c_k\mathbf{u}_k
$$

(that is, all linear combinations of  $\mathbf{u}_1, \cdots, \mathbf{u}_k$ ). Any such span is termed a subspace of N-dimensional space.

400

5. The squared length (norm) of a vector y is

$$
||\mathbf{y}||^2 = y_1^2 + y_2^2 + \cdots + y_N^2.
$$

A unit vector  $\mathbf{u}$ , is a vector of length (norm) 1; that is  $||\mathbf{u}|| = 1$ .

4 0 8

The norm of the vector  $\mathbf{u} = [-3, 2, 1]^T$  is

$$
||\mathbf{u}|| = \sqrt{||\mathbf{u}||^2} = \sqrt{(-3)^2 + (2)^2 + (1)^2} = \sqrt{6}
$$

The norm of the vector  $\mathbf{v} = [1, 1, 1]^T$  is

$$
||\mathbf{v}|| = \sqrt{||\mathbf{v}||^2} = \sqrt{(1)^2 + (1)^2 + (1)^2} = \sqrt{3}
$$

 $\mathbf{w} = \frac{\mathbf{v}}{\sqrt{3}}$  is a unit vector.

4 日下

化重 的人

 $2Q$ 

6. The angle,  $\theta$ , between two vectors **u** and **v** is given by

$$
\cos \theta = \frac{u_1 v_1 + u_2 v_2 + \cdots + u_n v_n}{||u|| ||v||} = \frac{\langle \mathbf{u}, \mathbf{v} \rangle}{||u|| ||v||}
$$

 $(u_1v_1 + u_2v_2 + \cdots + u_nv_n)$  is termed the dot product of **u** and **v**). Vectors **u** and **v** are orthogonal if  $\theta = 90^0$ . This occurs if and only if  $\langle \mathbf{u}, \mathbf{v} \rangle = 0.$ 

Consider the vectors  $\mathbf{u} = [2, -1, 1]^T$  and  $\mathbf{v} = [1, 1, 2]^T$ . Find  $\langle \mathbf{u}, \mathbf{v} \rangle$  and determine the angle  $\theta$  between **u** and **v**.

4 0 8

## **Solution**

$$
\langle \mathbf{u}, \mathbf{v} \rangle = u_1 v_1 + u_2 v_2 + u_3 v_3
$$
  
= (2)(1) + (-1)(1) + (1)(2)  
= 2 - 1 + 2 = 3

$$
||\mathbf{u}||^2 = \langle \mathbf{u}, \mathbf{u} \rangle = u_1 u_1 + u_2 u_2 + u_3 u_3
$$
  
=  $(2)^2 + (-1)^2 + (1)^2$   
= 6

$$
||\mathbf{v}||^2 = \langle \mathbf{v}, \mathbf{v} \rangle = v_1 v_1 + v_2 v_2 + v_3 v_3
$$
  
=  $(1)^2 + (1)^2 + (2)^2$   
= 6

目。

 $299$ 

メロトメ 伊 トメ 君 トメ 君 ト

$$
\cos \theta = \frac{\langle \mathbf{u}, \mathbf{v} \rangle}{||u|| ||v||} = \frac{3}{\sqrt{6}\sqrt{6}} = \frac{1}{2}
$$

Thus,  $\theta = 60^0$ .

重

÷. . p

メロメ メ母メ メミメメ

7. An orthonormal coordinate system for N-space is a set of N orthogonal unit vectors  $\mathbf{u}_1, \mathbf{u}_2, \cdots, \mathbf{u}_N$ .

4 日下

Let  $\mathbf{v}_1 = [1, 1, 1]^T$ ,  $\mathbf{v}_2 = [-2, 1, 1]^T$ , and  $\mathbf{v}_3 = [0, -1, 1]^T$  and assume that  $\real^3$  has the Euclidean inner product (dot product). It is easy to show that the set of vectors  $S = {\bf v}_1, {\bf v}_2, {\bf v}_3$  is orthogonal since  $\langle v_1, v_2 \rangle = \langle v_1, v_3 \rangle = \langle v_2, v_3 \rangle = 0.$ The (Euclidean) norms of the vectors in our last example are:  $||{\sf v}_1||=$ √ clidean) norms of the vectors in our last example are:  $||\mathbf{v}_1|| = \sqrt{3}$ ,  $||\textbf{v}_2||=\sqrt{6}$ , and  $||\textbf{v}_3||=\sqrt{2}$ .

Let  $\mathsf{u}_1 = \frac{1}{\sqrt{2}}$  $\frac{1}{3}[1,1,1]^{\textstyle\mathcal{T}}$ ,  $\mathsf{u}_2=\frac{1}{\sqrt{2}}$  $\frac{1}{6}[-2,1,1]^{\textstyle\mathcal{T}}$ , and  $\mathbf{u}_3=\frac{1}{\sqrt{2}}$  $\frac{1}{2}[0,-1,1]^T$ . I leave for you to verify that  $S = {\mathbf{u}_1, \mathbf{u}_2, \mathbf{u}_3}$  is orthonormal.

4 0 8

8. The orthonormal decomposition of an arbitrary vector  $\boldsymbol{y}$  in terms of such a coordinate system is

$$
\mathbf{y} = \langle \mathbf{y}, \mathbf{u}_1 \rangle \mathbf{u}_1 + \langle \mathbf{y}, \mathbf{u}_2 \rangle \mathbf{u}_2 + \cdots + \langle \mathbf{y}, \mathbf{u}_N \rangle \mathbf{u}_N
$$

4 日下

 $2Q$ 

Let  $\mathsf{u}_1 = \frac{1}{\sqrt{2}}$  $\frac{1}{3}[1,1,1]^{\mathcal{T}}$ ,  $\mathsf{u}_2=\frac{1}{\sqrt{2}}$  $\overline{6}\bigl[-2,1,1\bigr]^{\mathcal{T}}$ , and  $\mathbf{u}_{3}=\frac{1}{\sqrt{2}}$  $\frac{1}{2}[0,-1,1]^T$ . Express the vector  $y = [1.1, 1.4, 1.4]^T$  as a linear combination of the vector in  $S$ , and find the coordinate vector  $(\mathbf{y})_S.$ 

4 0 8

$$
\langle \mathbf{y}, \mathbf{u}_1 \rangle = \frac{1}{\sqrt{3}} (1.1 + 1.4 + 1.4)
$$
  
=  $\frac{3.9}{\sqrt{3}}$   
=  $\sqrt{3}(1.3)$ 

目。

 $299$ 

メロトメ 伊 トメ 君 トメ 君 ト

$$
\langle \mathbf{y}, \mathbf{u}_2 \rangle = \frac{1}{\sqrt{6}} (-2.2 + 1.4 + 1.4)
$$
  
=  $\frac{0.6}{\sqrt{6}}$   
=  $\sqrt{6}(0.1)$ 

Ε

 $299$ 

メロトメ 伊 トメ 君 トメ 君 ト

$$
\langle \mathbf{y}, \mathbf{u}_3 \rangle = \frac{1}{\sqrt{2}}(0) = 0
$$

Ε

メロトメ 伊 トメ 君 トメ 君 ト

Finally,

$$
y = 1.3(\sqrt{3})u_1 + 0.1(\sqrt{6})u_2 + (0)u_3
$$

The coordinate vector of  $y$  relative to  $S$  is

$$
(\mathbf{y})_S = [ \langle \mathbf{y}, \mathbf{u}_1 \rangle, \langle \mathbf{y}, \mathbf{u}_2 \rangle, \langle \mathbf{y}, \mathbf{u}_3 \rangle ]^T
$$
  
= [1.3 $\sqrt{3}$ , 0.1 $\sqrt{6}$ , 0]<sup>T</sup>

**← ロ ▶ → 伊** 

 $\rightarrow$ Э×. -4

9. If **u** and **a** are vectors in N-space and if  $a \neq 0$ , then

$$
\textit{proj}_{a}u=\frac{\langle u,a\rangle}{||a||^2}a
$$

(vector component of u along a)

$$
\mathbf{u} - \textit{proj}_{\mathbf{a}} \mathbf{u} = \mathbf{u} - \frac{\langle \mathbf{u}, \mathbf{a} \rangle}{||\mathbf{a}||^2} \mathbf{a}
$$

(vector component of u orthogonal to a)

4 0 8

Let  $\textsf{y}=[1.1,1.4,1.4]^{\textsf{T}}$  and  $\textsf{u}_1=\frac{1}{\sqrt{2}}$  $\overline{\overline{3}}[1,1,1]^{\mathcal{T}}$ . Find the vector component of **y** along  $u_1$  and the vector component of **y** orthogonal to  $u_1$ .

4.0.3
**Solution** 

$$
\langle \mathbf{y}, \mathbf{u}_1 \rangle = \frac{(1.1)(1) + (1.4)(1) + (1.4)(1)}{\sqrt{3}}
$$
  
=  $\frac{3.9}{\sqrt{3}}$   
=  $1.3\sqrt{3}$   
=  $\sqrt{3}\mathbf{\bar{y}}$ 

 $||u_1||^2 = 1$ 

重

 $299$ 

目り

メロトメ 伊 トメ ミトメ

Thus, the vector component of  $y$  along  $u_1$  is

$$
proj_{\mathbf{u}_1} \mathbf{y} = 1.3\sqrt{3} \left[ \frac{1}{\sqrt{3}}, \frac{1}{\sqrt{3}}, \frac{1}{\sqrt{3}} \right]^T
$$
  
= 
$$
[1.3, 1.3, 1.3]^T
$$
  
= 
$$
[\mathbf{\bar{y}}, \mathbf{\bar{y}}, \mathbf{\bar{y}}]^T
$$
  
= 
$$
\begin{pmatrix} \mathbf{\bar{y}} \\ \mathbf{\bar{y}} \\ \mathbf{\bar{y}} \end{pmatrix}
$$

4 0 8

 $\rightarrow$ 

Э×

 $299$ 

The vector component of y orthogonal to  $\mathbf{u}_1$  is

$$
\mathbf{y} - \text{proj}_{\mathbf{u}_1} \mathbf{y} = [1.1, 1.4, 1.4]^T - 1.3\sqrt{3} \left[ \frac{1}{\sqrt{3}}, \frac{1}{\sqrt{3}}, \frac{1}{\sqrt{3}} \right]^T
$$
  
\n= [1.1, 1.4, 1.4]^T - [1.3, 1.3, 1.3]^T  
\n= [-0.2, 0.1, 0.1]^T  
\n= [\mathbf{y}\_1 - \bar{\mathbf{y}}, \mathbf{y}\_2 - \bar{\mathbf{y}}, \mathbf{y}\_3 - \bar{\mathbf{y}}]^T  
\n= \begin{pmatrix} \mathbf{y}\_1 - \bar{\mathbf{y}} \\ \mathbf{y}\_2 - \bar{\mathbf{y}} \\ \mathbf{y}\_3 - \bar{\mathbf{y}} \end{pmatrix}

Note that  $\langle proj_{\mathbf{u}_1}\mathbf{y}, \mathbf{y} - proj_{\mathbf{u}_1}\mathbf{y}\rangle = 0.$ 

4 日下

∢ 三 下

 $299$ 

10. The nearest point of **y** in M, the span of  $\{u_1, \dots, u_k\}$ ,  $k \leq N$ , is

$$
\langle \mathbf{y}, \mathbf{u}_1 \rangle \mathbf{u}_1 + \langle \mathbf{y}, \mathbf{u}_2 \rangle \mathbf{u}_2 + \cdots + \langle \mathbf{y}, \mathbf{u}_k \rangle \mathbf{u}_k
$$

This vector is called the projection of y onto the subspace M.

4 0 8

11. Pythagora's theorem in N-space says that

$$
||\mathbf{y}||^2 = \langle \mathbf{y}, \mathbf{u}_1 \rangle^2 + \langle \mathbf{y}, \mathbf{u}_2 \rangle^2 + \cdots + \langle \mathbf{y}, \mathbf{u}_N \rangle^2
$$

That is,  $(\text{length})^2 = \text{sum of squared lengths of projections.}$ 

4.0.3

y $_1,$  y $_2,$  y $_3\sim \mathsf{N}(\mu,\sigma^2)$  y $_i$ s independent. Our aim is to estimate  $\mu$  and  $\sigma^2$ and to test the null hypothesis  $H_0$ :  $\mu = 0$  vs  $H_a$ :  $\mu \neq 0$ . Our observation vector is:

$$
\mathbf{y} = [1.1, 1.4, 1.4]^T
$$

$$
= \begin{pmatrix} 1.1 \\ 1.4 \\ 1.4 \end{pmatrix}
$$

4 0 8

つひひ

$$
y_i = \mu + e_i
$$

$$
\mathbf{y} = \begin{pmatrix} \mu \\ \mu \\ \mu \end{pmatrix} + \begin{pmatrix} e_1 \\ e_2 \\ e_3 \end{pmatrix}
$$

where  $e_i$  are independent  $\mathsf{N}(0,\sigma^2).$ 

**K ロ ▶ K 御 ▶ K 唐 ▶** 

 $2Q$ 

$$
y_i = \mu + e_i
$$

$$
\left(\begin{array}{c}1.1\\1.4\\1.4\end{array}\right) = \mu \left(\begin{array}{c}1\\1\\1\end{array}\right) + \left(\begin{array}{c}e_1\\e_2\\e_3\end{array}\right)
$$

Ε.

 $299$ 

メロトメ 伊 トメ 君 トメ 君 ト

$$
M = \text{span}\left\{ \left( \begin{array}{c} 1 \\ 1 \\ 1 \end{array} \right) \right\}
$$

重

Þ þ.  $299$ 

メロトメ団 トメミトメ

# Fitting Model

We use the method of least squares and choose  $\hat{\mu}$  (the estimate of  $\mu$ ) so that  $\hat{\mu}$  is closest to y. We must project y onto M. From example<sup>++</sup>, if  $\mathsf{u}_1 = \frac{1}{\sqrt{2}}$  $\frac{1}{3}[1,1,1]^T$ 

$$
proj_{\mathbf{u}_1} \mathbf{y} = 1.3\sqrt{3} \left[ \frac{1}{\sqrt{3}}, \frac{1}{\sqrt{3}}, \frac{1}{\sqrt{3}} \right]^T
$$

$$
= 1.3 \begin{pmatrix} 1 \\ 1 \\ 1 \end{pmatrix}
$$

$$
= \bar{y} \begin{pmatrix} 1 \\ 1 \\ 1 \end{pmatrix}
$$

or  $\bar{y}$  is the least squares approximation to  $\mu$ .

つひひ

$$
\left(\begin{array}{c}y_1\\y_2\\y_3\end{array}\right) \;\; = \;\; \bar{y}\left(\begin{array}{c}1\\1\\1\end{array}\right) + \left(\begin{array}{c}y_1-\bar{y}\\y_2-\bar{y}\\y_3-\bar{y}\end{array}\right)
$$

or observation vector  $=$  mean vector  $+$  residual vector.

**← ロ ▶ → イ 同** 

 $\rightarrow$ - イ ヨ ト  $QQ$ 

$$
\left(\begin{array}{c} 1.1\\1.4\\1.4\end{array}\right) \;\; = \;\; 1.3 \left(\begin{array}{c} 1\\1\\1\end{array}\right) + \left(\begin{array}{c} -0.2\\0.1\\0.1\end{array}\right)
$$

Note that we have broken y into two orthogonal components, a model vector and a residual vector.

4 日下

### **y vs unit vector**

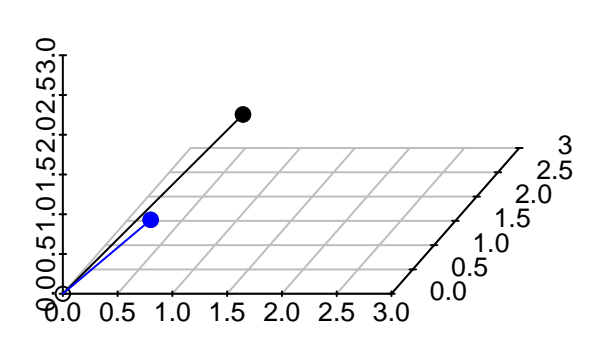

4 0 8

Þ

 $299$ 

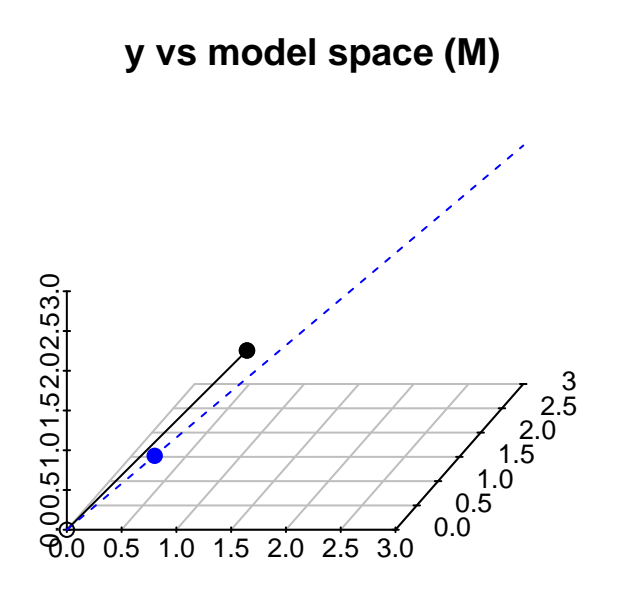

 $\leftarrow$ 

つへへ

### **y vs estimate (projection of y onto M)**

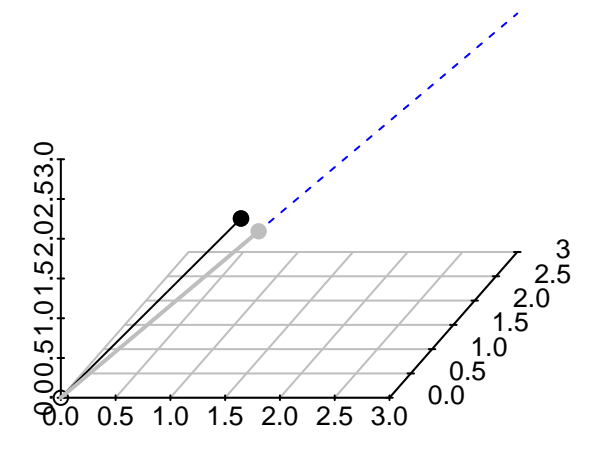

つひひ

Suppose now that we wish to test  $H_0$  :  $\mu = 0$  vs  $H_a$  :  $\mu \neq 0$ . We take any orthonormal coordinate system for 3-space that includes  $\mathbf{u}_1$ . From example $^+$ ,  $\mathsf{u}_1 = \frac{1}{\sqrt{2}}$  $\frac{1}{3}[1,1,1]^{\textstyle\mathcal{T}},~\textstyle\mathsf{u}_2=\frac{1}{\sqrt{2}}$  $\frac{1}{6}[-2,1,1]^{\textstyle\mathcal{T}}$ , and  $\mathbf{u}_3=\frac{1}{\sqrt{2}}$  $\frac{1}{2}[0,-1,1]^T$ should work. The space spanned by  $\mathbf{u}_2$  and  $\mathbf{u}_3$  we term the residual space, since the residual vector always lies in this space.

Pythagora's theorem now tells us that

$$
||\textbf{y}||^2 = \langle \textbf{y}, \textbf{u}_1 \rangle^2 + \langle \textbf{y}, \textbf{u}_2 \rangle^2 + \langle \textbf{y}, \textbf{u}_3 \rangle^2
$$

or

 $5.13 = 5.07 + 0.06$ 

4 日下

×.  $\sim$  す重き。

 $2Q$ 

We can easily show that

$$
\langle \mathbf{y}, \mathbf{u}_1 \rangle = \frac{y_1 + y_2 + y_3}{\sqrt{3}} \sim N(\sqrt{3}\mu, \sigma^2)
$$

$$
\langle \mathbf{y}, \mathbf{u}_2 \rangle = \frac{-2y_1 + y_2 + y_3}{\sqrt{6}} \sim N(0, \sigma^2)
$$

$$
\langle \mathbf{y}, \mathbf{u}_3 \rangle = \frac{-y_2 + y_3}{\sqrt{2}} \sim N(0, \sigma^2)
$$

 $\leftarrow$   $\Box$ 

- ∢ r¶  $\rightarrow$ ×. э  $\rightarrow$  Þ

 $299$ 

If  $H_0$  holds

$$
\frac{\langle \mathbf{y}, \mathbf{u}_1 \rangle^2}{\sigma^2} \sim \chi^2(1)
$$

$$
\frac{\langle \mathbf{y}, \mathbf{u}_2 \rangle^2}{\sigma^2} \sim \chi^2(1)
$$

$$
\frac{\langle \mathbf{y}, \mathbf{u}_3 \rangle^2}{\sigma^2} \sim \chi^2(1)
$$

重

Þ ×

**K ロ ⊁ K 倒 ≯ K 差 ≯ K** 

 $299$ 

Assuming that  $\langle y, u_1 \rangle, \langle y, u_2 \rangle$  and  $\langle y, u_3 \rangle$  are independent and if  $H_0$  holds

$$
\frac{\frac{1}{\sigma^2}(\langle \mathbf{y}, \mathbf{u}_1 \rangle)^2}{\frac{1}{2\sigma^2} \left( \langle \mathbf{y}, \mathbf{u}_2 \rangle^2 + \langle \mathbf{y}, \mathbf{u}_3 \rangle^2 \right)} \sim F_{1,2}
$$

which is equivalent to

$$
\frac{\langle \mathbf{y}, \mathbf{u}_1 \rangle^2}{\frac{1}{2} (\langle \mathbf{y}, \mathbf{u}_2 \rangle^2 + \langle \mathbf{y}, \mathbf{u}_3 \rangle^2)} \sim F_{1,2}
$$

For our data,

$$
\frac{5.07}{\frac{0.06}{2}} = \frac{5.07}{0.03} = 169
$$

Using an F table, we reject  $H_0$ :  $\mu = 0$  at the 1% significance level.

4 0 8

Using the Multivariate Transformation Method we can show that  $\langle \mathbf{y}, \mathbf{u}_1 \rangle$ ,  $\langle \mathbf{y}, \mathbf{u}_2 \rangle$  and  $\langle \mathbf{y}, \mathbf{u}_3 \rangle$  are independent. Let  $X_1 = \frac{Y_1 + Y_2 + Y_3}{\sqrt{3}}$  $\frac{Z_2+Y_3}{3}$ ,  $X_2=\frac{-2Y_1+Y_2+Y_3}{\sqrt{6}}$  $\frac{Y_2+Y_3}{6}$ , and  $X_3 = \frac{Y_3-Y_2}{\sqrt{2}}$ . The random variables  $X_1$ ,  $X_2$  and  $X_3$  are jointly continuous with joint density function given by  $f_{X_1, X_2, X_3}(x_1, x_2, x_3) = f_{Y_1, Y_2, Y_3}(y_1, y_2, y_3) |J(x_1, x_2, x_3)|^{-1}$ 

Letting 
$$
x_1 = g_1(y_1, y_2, y_3) = \frac{y_1 + y_2 + y_3}{\sqrt{3}}
$$
 and  
\n $x_2 = g_2(y_1, y_2, y_3) = \frac{-2Y_1 + Y_2 + Y_3}{\sqrt{6}}$ , and  $x_3 = \frac{y_3 - y_2}{\sqrt{2}}$  we see that  
\n $\frac{\partial x_1}{\partial y_1} = \frac{1}{\sqrt{3}}$   
\n $\frac{\partial x_1}{\partial y_2} = \frac{1}{\sqrt{3}}$   
\n $\frac{\partial x_1}{\partial y_3} = \frac{1}{\sqrt{3}}$ 

э

 $\Omega$ 

**K ロ ▶ | K 御 ▶ | K 唐 ▶ |** 

Letting 
$$
x_1 = g_1(y_1, y_2, y_3) = \frac{y_1 + y_2 + y_3}{\sqrt{3}}
$$
 and  
\n $x_2 = g_2(y_1, y_2, y_3) = \frac{-2Y_1 + Y_2 + Y_3}{\sqrt{6}}$ , and  $x_3 = \frac{y_3 - y_2}{\sqrt{2}}$  we see that  
\n $\frac{\partial x_2}{\partial y_1} = \frac{-2}{\sqrt{6}}$   
\n $\frac{\partial x_2}{\partial y_3} = \frac{1}{\sqrt{6}}$ 

э

 $\Omega$ 

**K ロ ▶ | K 御 ▶ | K 唐 ▶ |** 

Letting 
$$
x_1 = g_1(y_1, y_2, y_3) = \frac{y_1 + y_2 + y_3}{\sqrt{3}}
$$
 and  
\n $x_2 = g_2(y_1, y_2, y_3) = \frac{-2Y_1 + Y_2 + Y_3}{\sqrt{6}}$ , and  $x_3 = \frac{y_3 - y_2}{\sqrt{2}}$  we see that  
\n $\frac{\partial x_3}{\partial y_1} = 0$   
\n $\frac{\partial x_3}{\partial y_2} = \frac{-1}{\sqrt{2}}$   
\n $\frac{\partial x_3}{\partial y_3} = \frac{1}{\sqrt{2}}$ 

э

 $\Omega$ 

**K ロ ⊁ K 伊 ⊁ K 活 ⊁** 

# Showing independence of test statistic components

$$
J(x_1, x_2, x_3) = \begin{pmatrix} \frac{\partial x_1}{\partial y_1} & \frac{\partial x_1}{\partial y_2} & \frac{\partial x_1}{\partial y_3} \\ \frac{\partial x_2}{\partial y_1} & \frac{\partial x_2}{\partial y_2} & \frac{\partial x_2}{\partial y_3} \\ \frac{\partial x_3}{\partial y_1} & \frac{\partial x_3}{\partial y_2} & \frac{\partial x_3}{\partial y_3} \end{pmatrix}
$$

4 0 8

# Showing independence of test statistic components

$$
J(x_1, x_2, x_3) = \begin{pmatrix} 1/\sqrt{3} & 1/\sqrt{3} & 1/\sqrt{3} \\ -2/\sqrt{6} & 1/\sqrt{6} & 1/\sqrt{6} \\ 0 & -1/\sqrt{2} & 1/\sqrt{2} \end{pmatrix}
$$

4 日下

Hence

and

$$
|J(x_1, x_2, x_3)| = \frac{1}{6} + \frac{2}{6} + \frac{1}{6} + \frac{2}{6} = 1
$$
  

$$
|J(x_1, x_2, x_3)|^{-1} = 1
$$

4 日下

### Showing independence of test statistic components

$$
\begin{pmatrix} X_1 \ X_2 \ X_3 \end{pmatrix} = \begin{pmatrix} 1/\sqrt{3} & 1/\sqrt{3} & 1/\sqrt{3} \\ -2/\sqrt{6} & 1/\sqrt{6} & 1/\sqrt{6} \\ 0 & -1/\sqrt{2} & 1/\sqrt{2} \end{pmatrix} \begin{pmatrix} Y_1 \\ Y_2 \\ Y_3 \end{pmatrix}
$$

$$
\mathbf{X} = \mathbf{Q}\mathbf{Y}
$$

4 日下

э

Э×

 $2Q$ 

### Showing independence of test statistic components

$$
\mathbf{Q}^T = \begin{pmatrix} 1/\sqrt{3} & -2/\sqrt{6} & 0\\ 1/\sqrt{3} & 1/\sqrt{6} & -1/\sqrt{2}\\ 1/\sqrt{3} & 1/\sqrt{6} & 1/\sqrt{2} \end{pmatrix}
$$

It is easy to show that

$$
\mathbf{Q}^T \mathbf{Q} = \mathbf{I}_{3 \times 3}
$$

4 0 8

 $2Q$ 

Which means that the inverse transformations are given by

$$
y_1 = g_1^{-1}(x_1, x_2, x_3) = \frac{x_1}{\sqrt{3}} - \frac{2x_2}{\sqrt{6}}
$$
  

$$
y_2 = g_2^{-1}(x_1, x_2, x_3) = \frac{x_1}{\sqrt{3}} + \frac{x_2}{\sqrt{6}} - \frac{x_3}{\sqrt{2}}
$$
  

$$
y_3 = g_3^{-1}(x_1, x_2, x_3) = \frac{x_1}{\sqrt{3}} + \frac{x_2}{\sqrt{6}} + \frac{x_3}{\sqrt{2}}
$$

4 0 8

つひひ

# Showing independence of test statistic components

$$
y_1^2 = \frac{x_1^2}{3} + \frac{4x_2^2}{6} - \frac{4x_1x_2}{\sqrt{3}\sqrt{6}}
$$
  

$$
y_2^2 = \frac{x_1^2}{3} + \frac{x_2^2}{6} + 2\frac{x_1x_2}{\sqrt{3}\sqrt{6}} + \frac{x_3^2}{2} - 2\frac{x_1x_3}{\sqrt{3}\sqrt{2}} - 2\frac{x_2x_3}{\sqrt{6}\sqrt{2}}
$$
  

$$
y_3^2 = \frac{x_1^2}{3} + \frac{x_2^2}{6} + \frac{x_3^2}{2} + 2\frac{x_1x_2}{\sqrt{3}\sqrt{6}} + 2\frac{x_1x_3}{\sqrt{3}\sqrt{2}} + 2\frac{x_2x_3}{\sqrt{6}\sqrt{2}}
$$

э

 $\Omega$ 

**K ロ ⊁ K 倒 ≯ K 差 ≯ K** 

As the joint density function of  $Y_1$ ,  $Y_2$  and  $Y_3$  is

$$
f_{Y_1, Y_2, Y_3}(y_1, y_2, y_3) = \left(\frac{1}{\sqrt{2\pi}\sigma}\right)^3 e^{-(y_1^2 + y_2^2 + y_3^2)/2\sigma^2}
$$

we see that the joint density function of  $X_1$ ,  $X_2$ , and  $X_3$ , is given by

$$
f_{X_1, X_2, X_3}(x_1, x_2, x_3) = \left(\frac{1}{\sqrt{2\pi}\sigma}\right)^3 e^{-[(g_1^{-1})^2 + (g_2^{-1})^2 + (g_3^{-1})^2]/2\sigma^2}
$$

(after using the expressions from our previous slide and a "little" algebra...)

$$
f_{X_1, X_2, X_3}(x_1, x_2, x_3) = \left(\frac{1}{\sqrt{2\pi}\sigma}\right)^3 e^{-(x_1^2 + x_2^2 + x_3^2)/2\sigma^2}
$$

Hence, we have shown that if  $Y_1, Y_2$ , and  $Y_3$  are independent Normally distributed random variables with mean zero and variance  $\sigma^2$ , then  $X_1,X_2,$ and  $X_3$  are also independent Normally distributed random variables with mean zero and variance  $\sigma^2$ .

y $_1,$  y $_2,$  y $_3,$  y $_4,$  y $_5\sim \mathsf{N}(\beta_0+\beta_1\mathsf{x}_i,\sigma^2)$ , where  $yis independent and$  $\textsf{\textbf{x}}=[1,2,3,4,5]^{\textsf{\textit{T}}}$  . Our aim is to estimate  $\beta_0$ ,  $\beta_1$  and  $\sigma^2$  and to test the null hypothesis  $H_0$ :  $\beta_1 = 0$  vs  $H_a$ :  $\beta_1 \neq 0$ . Our observation vector is:

$$
\mathbf{y} = [2.1, 3.1, 3.0, 3.8, 4.3]^T
$$

$$
= \begin{pmatrix} 2.1 \\ 3.1 \\ 3.0 \\ 3.8 \\ 4.3 \end{pmatrix}
$$

メロメ メ御 メメ きょくきょう

$$
y_i = \beta_0 + \beta_1 x_i + e_i
$$
  

$$
\mathbf{y} = \begin{pmatrix} \beta_0 + \beta_1(1) \\ \beta_0 + \beta_1(2) \\ \beta_0 + \beta_1(3) \\ \beta_0 + \beta_1(4) \\ \beta_0 + \beta_1(5) \end{pmatrix} + \begin{pmatrix} e_1 \\ e_2 \\ e_3 \\ e_4 \\ e_5 \end{pmatrix}
$$

where  $e_i$  are independent  $\mathsf{N}(0,\sigma^2).$ 

**← ロ ▶ → 伊** 

 $\rightarrow$ 비로 베 活

 $299$ 

$$
y_i = \beta_0 + \beta_1 x_i + e_i
$$

$$
\begin{pmatrix} 2.1 \\ 3.1 \\ 3.0 \\ 3.8 \\ 4.3 \end{pmatrix} \hspace{.7cm} = \hspace{.7cm} \beta_0 \begin{pmatrix} 1 \\ 1 \\ 1 \\ 1 \end{pmatrix} + \beta_1 \begin{pmatrix} 1 \\ 2 \\ 3 \\ 4 \\ 5 \end{pmatrix} + \begin{pmatrix} e_1 \\ e_2 \\ e_3 \\ e_4 \\ e_5 \end{pmatrix}
$$

where  $e_i$  are independent  $\mathsf{N}(0,\sigma^2).$ 

**∢ ロ ▶ イ 伊 ▶** 

- イヨ トー

 $2Q$
We are going to apply Gram-Schmidt method to find an orthogonal basis for the Model space.

We have  $\{v_1, v_2\} = \{[1, 1, 1, 1, 1]^T, [1, 2, 3, 4, 5]^T\}$ . Now, let's define  $\{w_1, w_2\}$  as follows:

$$
\mathbf{w}_1=\mathbf{v}_1
$$

and

$$
\textbf{w}_2 = \textbf{v}_2 - \frac{\langle \textbf{v}_2, \textbf{w}_1 \rangle}{||w_1||^2} \textbf{w}_1
$$

4 0 8

つひひ

# Re-writing Model

In this case,

$$
\mathbf{w}_1 = \left( \begin{array}{c} 1 \\ 1 \\ 1 \\ 1 \\ 1 \end{array} \right)
$$

and

$$
\mathbf{w}_2 = \left(\begin{array}{c} -2\\-1\\0\\1\\2 \end{array}\right) = \left(\begin{array}{c} x_1 - \bar{x}\\x_2 - \bar{x}\\x_3 - \bar{x}\\x_4 - \bar{x}\\x_5 - \bar{x} \end{array}\right)
$$

Þ þ.

**K ロ ⊁ K 倒 ≯ K 差 ≯ K** 

$$
y_i = \beta_0^* + \beta_1^*(x_i - \bar{x}) + e_i^*
$$

$$
\begin{pmatrix} 2.1 \\ 3.1 \\ 3.0 \\ 3.8 \\ 4.3 \end{pmatrix} \hspace{.7cm} = \hspace{.7cm} \beta_{0}^{*} \begin{pmatrix} 1 \\ 1 \\ 1 \\ 1 \\ 1 \end{pmatrix} + \beta_{1}^{*} \begin{pmatrix} -2 \\ -1 \\ 0 \\ 1 \\ 2 \end{pmatrix} + \begin{pmatrix} e_{1}^{*} \\ e_{2}^{*} \\ e_{3}^{*} \\ e_{4}^{*} \\ e_{5}^{*} \end{pmatrix}
$$

where  $e_i^*$  are independent  $\mathsf{N}(0,\sigma^2).$ 

**K ロ ⊁ K 倒 ≯ K 差 ≯ K** 

$$
M = \text{span}\left\{ \left( \begin{array}{c} 1 \\ 1 \\ 1 \\ 1 \end{array} \right), \left( \begin{array}{c} -2 \\ -1 \\ 0 \\ 1 \end{array} \right) \right\}
$$

重

Þ þ.  $299$ 

メロトメ 伊 トメ ミトメ

# Fitting Model

We use the same method as before and choose  $\hat\beta_0^*$  and  $\hat\beta_1^*$  (estimates of  $\beta_0^*$ and  $\beta_1^*$ , respectively) so that  $\hat{\mathbf{y}}$  is closest to  $\mathbf{y}$ . We must project  $\mathbf{y}$  onto  $M$ . If  $\mathsf{u}_1 = \frac{1}{\sqrt{2}}$  $\frac{1}{5}[1,1,1,1,1]^T$  and  $\mathbf{u}_2 = \frac{1}{\sqrt{10}}[-2,-1,0,1,2]^T$ 

$$
\langle \mathbf{y}, \mathbf{u}_1 \rangle = \frac{16.3}{\sqrt{5}}
$$

$$
\langle \mathbf{y}, \mathbf{u}_1 \rangle \mathbf{u}_1 = \frac{16.3}{5} \begin{pmatrix} 1 \\ 1 \\ 1 \\ 1 \end{pmatrix}
$$
  
= 3.26  $\begin{pmatrix} 1 \\ 1 \\ 1 \\ 1 \end{pmatrix}$ 

Fitting Model

$$
\langle \mathbf{y}, \mathbf{u}_2 \rangle = \frac{5.1}{\sqrt{10}}
$$

$$
\langle \mathbf{y}, \mathbf{u}_2 \rangle \mathbf{u}_2 = \frac{5.1}{10} \begin{pmatrix} -2 \\ -1 \\ 0 \\ 1 \\ 2 \end{pmatrix}
$$

$$
= 0.51 \begin{pmatrix} -2 \\ -1 \\ 0 \\ 1 \\ 2 \end{pmatrix}
$$

Al Nosedal [STA302H5 Regression Analysis](#page-0-0) Fall 2018 78 / 223

Þ

**K ロ ⊁ K 倒 ≯ K 差 ≯ K** 

重

#### $\sqrt{ }$  $\overline{\phantom{a}}$ 2.1 3.1 3.0 3.8 4.3  $\setminus$  $\Bigg| = 3.26$  $\sqrt{ }$  $\overline{\phantom{a}}$ 1 1 1 1 1  $\setminus$  $+ 0.51$  $\sqrt{ }$  $\overline{\phantom{a}}$  $-2$ −1 0 1 2  $\setminus$  $+$  $\sqrt{ }$  $\overline{\phantom{a}}$  $-0.14$ 0.35  $-0.26$ 0.03 0.02  $\setminus$  $\begin{array}{c} \hline \end{array}$

Note that we have broken  $\mathbf y$  into two **orthogonal** components, a model vector and a residual vector.

Suppose now that we wish to test  $H_0: \beta_1^* = 0$  vs  $H_a: \beta_1^* \neq 0$ . We can easily show that under  $H_0$  :  $\beta_1^*=0$ ,

$$
\langle \mathbf{y}, \mathbf{u}_2 \rangle = \frac{-2y_1 - y_2 + y_4 + 2y_5}{\sqrt{10}} \sim N(0, \sigma^2).
$$

4 0 8

So, if  $\mathbf{u}_3$ ,  $\mathbf{u}_4$ , and  $\mathbf{u}_5$  complete our coordinate system,

$$
\frac{\frac{1}{\sigma^2} (\langle \mathbf{y}, \mathbf{u}_2 \rangle)^2}{\frac{1}{3\sigma^2} \left( \langle \mathbf{y}, \mathbf{u}_3 \rangle^2 + \langle \mathbf{y}, \mathbf{u}_4 \rangle^2 + \langle \mathbf{y}, \mathbf{u}_5 \rangle^2 \right)} \sim F_{1,3}
$$

which is equivalent to

$$
\frac{\langle \mathbf{y}, \mathbf{u}_2 \rangle^2}{\frac{1}{3} (\langle \mathbf{y}, \mathbf{u}_3 \rangle^2 + \langle \mathbf{y}, \mathbf{u}_4 \rangle^2 + \langle \mathbf{y}, \mathbf{u}_5 \rangle^2)} \sim F_{1,3}
$$

For our data,

$$
\frac{26.01/10}{\frac{0.211}{3}} = \frac{2.601}{0.0703} \approx 37
$$

Using an F table, we reject  $H_0$ :  $\beta_1 = 0$  at the 1% significance level.

4 0 8

つひひ

A few comments about decomposition and test statistic

**← ロ ▶ → 伊**  $\rightarrow$ 

We claim that we can express **y** as a linear combination of  $u_1$ ,  $u_2$ ,  $u_3$ ,  $u_4$ , and  $\mathbf{u}_5$ , that is

$$
\bm{y}=c_1\bm{u}_1+c_2\bm{u}_2+c_3\bm{u}_3+c_4\bm{u}_4+c_5\bm{u}_5
$$

Moreover, we claim that  $c_i = \langle y, u_i \rangle$ .

 $\leftarrow$   $\Box$ 

つへへ

$$
M = \text{span}\left\{ \left( \begin{array}{c} 1/\sqrt{5} \\ 1/\sqrt{5} \\ 1/\sqrt{5} \\ 1/\sqrt{5} \\ 1/\sqrt{5} \end{array} \right), \left( \begin{array}{c} -2/\sqrt{10} \\ -1/\sqrt{10} \\ 0 \\ 1/\sqrt{10} \\ 2/\sqrt{10} \end{array} \right) \right\}
$$

重

Þ þ.  $299$ 

メロトメ 伊 トメ ミトメ

$$
R = span \left\{ \left( \begin{array}{c} 2/\sqrt{14} \\ -1/\sqrt{14} \\ -2/\sqrt{14} \\ -1/\sqrt{14} \\ 2/\sqrt{14} \end{array} \right), \left( \begin{array}{c} -1/\sqrt{10} \\ 2/\sqrt{10} \\ 0 \\ -2/\sqrt{10} \\ 1/\sqrt{10} \end{array} \right), \left( \begin{array}{c} 1/\sqrt{70} \\ -4/\sqrt{70} \\ 6/\sqrt{70} \\ -4/\sqrt{70} \\ 1/\sqrt{70} \end{array} \right) \right\}
$$

重

Þ

メロトメ 倒 トメ ミトメ

$$
\langle \mathbf{y}, \mathbf{u}_1 \rangle = \frac{16.3}{\sqrt{5}} \n\langle \mathbf{y}, \mathbf{u}_2 \rangle = \frac{5.1}{\sqrt{10}} \n\langle \mathbf{y}, \mathbf{u}_3 \rangle = \frac{-0.14}{\sqrt{10}} \n\langle \mathbf{y}, \mathbf{u}_4 \rangle = \frac{0.8}{\sqrt{10}} \n\langle \mathbf{y}, \mathbf{u}_5 \rangle = \frac{-3.2}{\sqrt{70}}
$$

Þ þ.

メロトメ 倒 トメ ミトメ

# Checking that it works

```
# Model space
m1=c(1,1,1,1,1);m2=c(-2,-1,0,1,2):
```

```
# Residual space
r1=c(2,-1,-2,-1,2);r2=c(-1,2,0,-2,1):
r3=c(1,-4,6,-4,1):
```
# Verifying they form a basis

```
M = \text{cbind}(m1,m2);R = cbind(r1, r2, r3);Q=cbind(M,R);
```

```
t(Q)%*%Q;
```
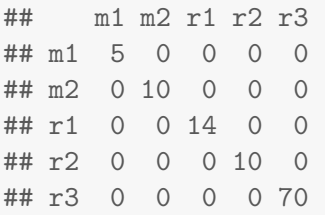

Note. They are orthogonal to each other!

4 日下

# Finding coefficients

```
# Finding norms;
sq.norms=t(Q)%*%Q;sq.norms=diag(sq.norms);
```

```
# Observed vector;
y=c(2.1,3.1,3,3.8,4.3);
y = matrix(y, ncol=1);
```
#### # Coefficients;

```
coeff1=t(y)\frac{9}{8}*%[1, 1];
coeff2=t(y)\frac{1}{8}*XQ[, 2];
coeff3=t(y)%*%Q[, 3];
\c{coeff4=t(y)%*%Q[,4];
coeff5=t(y)\/\([,5];
```
coeff1;

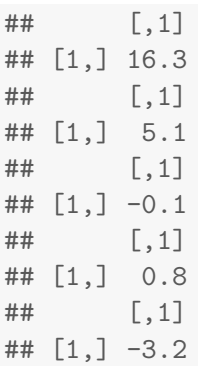

 $\mathcal{A}$ ≃

K ロ ⊁ K 伊 ⊁ K 活 ⊁ .

proj1=matrix(coeff1/sq.norms[1]\*Q[ ,1],ncol=1);

proj2=matrix(coeff2/sq.norms[2]\*Q[ ,2],ncol=1);

proj3=matrix(coeff3/sq.norms[3]\*Q[ ,3],ncol=1);

proj4=matrix(coeff4/sq.norms[4]\*Q[ ,4],ncol=1);

proj5=matrix(coeff5/sq.norms[5]\*Q[ ,5],ncol=1);

```
decomp=proj1+proj2+proj3+proj4+proj5;
```
decomp;

4 0 8

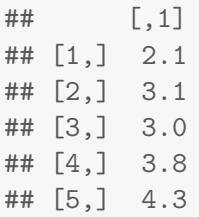

Note. Our decomposition yields y!

4 0 8

## Test statistic

We claim that we **don't need u**<sub>3</sub>, **u**<sub>4</sub>, and **u**<sub>5</sub> to compute our test statistic. To do so, we only need  $y$ ,  $u_1$ , and  $u_2$ . Let  $\hat{\mathbf{y}} = \langle \mathbf{y}, \mathbf{u}_1 \rangle \mathbf{u}_1 + \langle \mathbf{y}, \mathbf{u}_2 \rangle \mathbf{u}_2$  (predicted vector) and  $\hat{\epsilon} = \langle \mathbf{y}, \mathbf{u}_3 \rangle \mathbf{u}_3 + \langle \mathbf{y}, \mathbf{u}_4 \rangle \mathbf{u}_4 + \langle \mathbf{y}, \mathbf{u}_5 \rangle \mathbf{u}_5$  (residual vector). We have already established that

$$
\textbf{y} = \langle \textbf{y}, \textbf{u}_1 \rangle \textbf{u}_1 + \langle \textbf{y}, \textbf{u}_2 \rangle \textbf{u}_2 + \langle \textbf{y}, \textbf{u}_3 \rangle \textbf{u}_3 + \langle \textbf{y}, \textbf{u}_4 \rangle \textbf{u}_4 + \langle \textbf{y}, \textbf{u}_5 \rangle \textbf{u}_5
$$

Therefore,

$$
||\textbf{y}||^2 = \langle \textbf{y}, \textbf{u}_1 \rangle^2 + \langle \textbf{y}, \textbf{u}_2 \rangle^2 + \langle \textbf{y}, \textbf{u}_3 \rangle^2 + \langle \textbf{y}, \textbf{u}_4 \rangle^2 + \langle \textbf{y}, \textbf{u}_5 \rangle^2
$$

Which implies that

$$
||\mathbf{y} - \mathbf{\hat{y}}||^2 = ||\hat{\epsilon}||^2
$$

つひひ

```
y.hat=proj1+proj2;
```

```
residual=proj3+proj4+proj5;
```

```
y.norm2=t(y)%*/y;
y.hat.norm2=t(y.hat)%*%y.hat;res.norm2=t(residual)%*%residual;
```
res.norm2;

```
t(y-y.hat)%*%(y-y.hat);
```
4 D F

 $\rightarrow$   $\rightarrow$   $\rightarrow$ 

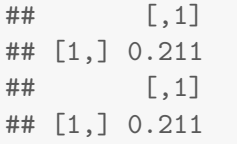

∍

**K ロ ⊁ K 倒 ≯ K 差 ≯ K** 

## Show that  $E(\langle y, u \rangle) = 0$  for any vector **u** in the error space.

4 日下

э

す唐★。

### SIMPLE LINEAR REGRESSION

活

÷. . p

メロト メ都 トメ ヨ トメ

- $\bullet$  The mean of an observation is assumed to depend on the x value with which it is associated, via the straight line relationship  $E(Y) = \beta_0 + \beta_1(x - \bar{x})$ . Here  $\beta_0$  and  $\beta_1$  are the unknown parameters of the line.
- $\bullet$  For each x value, Y is assumed to be Normally distributed about this mean.
- $\bullet$  For each  $x$  value,  $Y$  is assumed to have a common variance of  $\sigma^2.$
- <sup>4</sup> We assume that in sampling, our errors, the deviation of our observations from the line, are independent values from a  $\mathcal{N}(0,\sigma^2)$ distribution.

$$
y_{i} = \beta_{0}^{*} + \beta_{1}^{*}x_{i} + e_{i}^{*}
$$
\n
$$
y = \begin{pmatrix} \beta_{0}^{*} + \beta_{1}^{*}(x_{1}) \\ \beta_{0}^{*} + \beta_{1}^{*}(x_{2}) \\ \beta_{0}^{*} + \beta_{1}^{*}(x_{3}) \\ \beta_{0}^{*} + \beta_{1}^{*}(x_{4}) \\ \vdots \\ \beta_{0}^{*} + \beta_{1}^{*}(x_{n}) \end{pmatrix} + \begin{pmatrix} e_{1}^{*} \\ e_{2}^{*} \\ e_{3}^{*} \\ e_{4}^{*} \\ \vdots \\ e_{n}^{*} \end{pmatrix}
$$

where  $e_i^*$  are independent  $\mathsf{N}(0,\sigma^2).$ 

**∢ ロ ▶ イ 伊 ▶** 

- イヨト

 $2Q$ 

$$
y_i = \beta_0^* + \beta_1^* x_i + e_i^*
$$
  

$$
\begin{pmatrix} y_1 \\ y_2 \\ y_3 \\ \vdots \\ y_n \end{pmatrix} = \beta_0^* \begin{pmatrix} 1 \\ 1 \\ 1 \\ \vdots \\ 1 \end{pmatrix} + \beta_1^* \begin{pmatrix} x_1 \\ x_2 \\ x_3 \\ \vdots \\ x_n \end{pmatrix} + \begin{pmatrix} e_1^* \\ e_2^* \\ e_3^* \\ \vdots \\ e_n^* \end{pmatrix}
$$

where  $e_i^*$  are independent  $\mathsf{N}(0,\sigma^2).$ 

Þ  $\mathbf{p}$ 

K ロ ⊁ K 伊 ⊁ K 活 ⊁ .

 $2Q$ 

We are going to apply Gram-Schmidt method to find an orthogonal basis for the Model space.

We have  $\{{\sf v}_1,{\sf v}_2\}=\{[1,1,1,1,1]^{\textsf{T}},[x_1,x_2,x_3,\cdots,x_n]^{\textsf{T}}\}$ . Now, let's define  $\{w_1, w_2\}$  as follows:

$$
\textbf{w}_1=\textbf{v}_1
$$

and

$$
\textbf{w}_2 = \textbf{v}_2 - \frac{\langle \textbf{v}_2, \textbf{w}_1 \rangle}{||w_1||^2} \textbf{w}_1
$$

4 日下

# Re-writing Model

In this case,

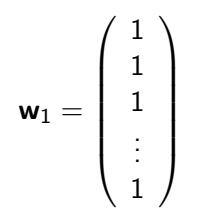

and

$$
\mathbf{w}_2 = \left(\begin{array}{c} x_1 \\ x_2 \\ x_3 \\ \vdots \\ x_n \end{array}\right) - \frac{\sum x_i}{n} \left(\begin{array}{c} 1 \\ 1 \\ 1 \\ \vdots \\ 1 \end{array}\right) = \left(\begin{array}{c} x_1 - \bar{x} \\ x_2 - \bar{x} \\ x_3 - \bar{x} \\ \vdots \\ x_n - \bar{x} \end{array}\right)
$$

4 0 8 ∢母  $\rightarrow$ 

э

×

$$
y_i = \beta_0 + \beta_1(x_i - \bar{x}) + e_i
$$

$$
\begin{pmatrix}\ny_1 \\
y_2 \\
y_3 \\
\vdots \\
y_n\n\end{pmatrix} = \beta_0 \begin{pmatrix}\n1 \\
1 \\
1 \\
1 \\
1\n\end{pmatrix} + \beta_1 \begin{pmatrix}\nx_1 - \bar{x} \\
x_2 - \bar{x} \\
x_3 - \bar{x} \\
\vdots \\
x_n - \bar{x}\n\end{pmatrix} + \begin{pmatrix}\ne_1 \\
e_2 \\
e_3 \\
\vdots \\
e_n\n\end{pmatrix}
$$

where  $e_i$  are independent  $\mathsf{N}(0,\sigma^2).$ 

Þ  $\mathbf{p}$ 

K ロ ⊁ K 伊 ⊁ K 活 ⊁ .

$$
M = \text{span}\left\{ \begin{pmatrix} 1 \\ 1 \\ 1 \\ 1 \end{pmatrix}, \begin{pmatrix} x_1 - \bar{x} \\ x_2 - \bar{x} \\ x_3 - \bar{x} \\ \vdots \\ x_n - \bar{x} \end{pmatrix} \right\}
$$

重

 $299$ 

メロトメ 伊 トメ 君 トメ 君 ト

We must project **y** onto M. Note that  $u_1$  and  $u_2$  form an orthonormal coordinate system for our model space, where

$$
\mathbf{u}_1 = \frac{1}{\sqrt{n}} \begin{pmatrix} 1 \\ 1 \\ 1 \\ \vdots \\ 1 \end{pmatrix}
$$

$$
\mathbf{u}_2 = \frac{1}{\sqrt{\sum (x_i - \bar{x})^2}} \begin{pmatrix} x_1 - \bar{x} \\ x_2 - \bar{x} \\ x_3 - \bar{x} \\ \vdots \\ x_n - \bar{x} \end{pmatrix}
$$

4 0 8

Fitting Model

$$
\langle \mathbf{y}, \mathbf{u}_1 \rangle = \frac{\sum y_i}{\sqrt{n}}
$$

$$
\langle \mathbf{y}, \mathbf{u}_1 \rangle \mathbf{u}_1 = \frac{\sum y_i}{\sqrt{n}} \begin{pmatrix} \frac{1}{\sqrt{n}} \\ \frac{1}{\sqrt{n}} \\ \frac{1}{\sqrt{n}} \\ \vdots \\ \frac{1}{\sqrt{n}} \end{pmatrix}
$$

$$
= \bar{y} \begin{pmatrix} 1 \\ 1 \\ 1 \\ \vdots \\ 1 \end{pmatrix}
$$

Al Nosedal [STA302H5 Regression Analysis](#page-0-0) Fall 2018 106 / 223

重

 $299$ 

K ロ ▶ K 御 ▶ K 君 ▶ K 君 ▶

# Fitting Model

$$
\langle \mathbf{y}, \mathbf{u}_2 \rangle = \frac{\sum (x_i - \bar{x}) y_i}{\sqrt{\sum (x_i - \bar{x})^2}}
$$

$$
\langle \mathbf{y}, \mathbf{u}_2 \rangle \mathbf{u}_2 = \frac{\sum (x_i - \bar{x}) y_i}{\sum (x_i - \bar{x})^2} \begin{pmatrix} x_1 - \bar{x} \\ x_2 - \bar{x} \\ x_3 - \bar{x} \\ \vdots \\ x_n - \bar{x} \end{pmatrix}
$$

$$
\hat{\beta}_1 = \frac{\sum (x_i - \bar{x})y_i}{\sum (x_i - \bar{x})^2} = \frac{\langle \mathbf{y}, \mathbf{u}_2 \rangle}{||\mathbf{x} - \bar{\mathbf{x}}||}
$$

重

 $299$ 

イロト イ部 トイヨ トイヨト

$$
\begin{pmatrix}\ny_1 \\
y_2 \\
y_3 \\
\vdots \\
y_n\n\end{pmatrix} = \hat{\beta}_0 \begin{pmatrix}\n1 \\
1 \\
1 \\
1 \\
1\n\end{pmatrix} + \hat{\beta}_1 \begin{pmatrix}\nx_1 - \bar{x} \\
x_2 - \bar{x} \\
x_3 - \bar{x} \\
\vdots \\
x_n - \bar{x}\n\end{pmatrix} + \begin{pmatrix}\n\hat{e}_1 \\
\hat{e}_2 \\
\hat{e}_3 \\
\vdots \\
\hat{e}_n\n\end{pmatrix}
$$

Note that we have broken y into two orthogonal components, a model vector and a residual vector.

**← ロ ▶ → イ 同** 

 $2Q$
The hypothesis  $H_0$  :  $\beta_1 = 0$  vs  $H_a$  :  $\beta_1 \neq 0$  can be tested using the test statistic

$$
\frac{\langle \mathbf{y}, \mathbf{u}_2 \rangle^2}{\frac{\langle \mathbf{y}, \mathbf{u}_3 \rangle^2 + \langle \mathbf{y}, \mathbf{u}_4 \rangle^2 + \dots + \langle \mathbf{y}, \mathbf{u}_n \rangle^2}{n-2}}
$$

which comes from  $F_{1,n-2}$  if  $H_0$  is true.

 $\Omega$ 

**イロト イ母ト イヨト** 

The hypothesis  $H_0$  :  $\beta_1 = 0$  vs  $H_a$  :  $\beta_1 \neq 0$  can be tested using the test statistic

$$
\frac{\hat{\beta}_1^2 ||\mathbf{x} - \overline{\mathbf{x}}||^2}{\|\text{residual vector}\|^2}
$$

which comes from  $F_{1,n-2}$  if  $H_0$  is true.

4 0 8

## Distribution of test statistic under  $H_0$

First, recall that

$$
\langle \mathbf{y}, \mathbf{u}_2 \rangle = \frac{\sum (x_i - \bar{x}) y_i}{\sqrt{\sum (x_i - \bar{x})^2}} = \sum c_i y_i
$$
  
If  $H_0$  is true ( $\beta_1 = 0$ ),  $y_i \sim N(\beta_0, \sigma^2)$ ,

$$
E[\langle \mathbf{y}, \mathbf{u}_2 \rangle] = E[\sum c_i y_i]
$$
  
=  $\sum E[c_i y_i]$   
=  $\sum c_i \beta_0$   
=  $\beta_0 \sum c_i$   
=  $\frac{\beta_0}{\|\mathbf{x} - \overline{\mathbf{x}}\|} \sum (x_i - \overline{x})$   
= 0

4 0 8

э

## Distribution of test statistic under  $H_0$

Again, recall that

$$
\langle \mathbf{y}, \mathbf{u}_2 \rangle = \frac{\sum (x_i - \bar{x}) y_i}{\sqrt{\sum (x_i - \bar{x})^2}} = \sum c_i y_i
$$
  
If  $H_0$  is true ( $\beta_1 = 0$ ),  $y_i \sim N(\beta_0, \sigma^2)$ ,

$$
V[\langle \mathbf{y}, \mathbf{u}_2 \rangle] = V[\sum c_i y_i] \text{ (using independence)}
$$
  
=  $\sum V[c_i y_i]$   
=  $\sum c_i^2 V[y_i]$   
=  $\sum c_i^2 \sigma^2$   
=  $\frac{\sum (x_i - \bar{x})^2}{\sum (x_i - \bar{x})^2} \sigma^2$   
=  $\sigma^2$ 

4 日下

 $\rightarrow$ 

э

Therefore, if  $H_0$  holds, we have that

$$
\langle \bm{y}, \bm{u}_2 \rangle \sim \textit{N}(0, \sigma^2)
$$

and

$$
\frac{\langle \mathbf{y}, \mathbf{u}_2 \rangle}{\sigma} \sim N(0, 1)
$$

and

$$
\frac{\langle \mathbf{y}, \mathbf{u}_2 \rangle^2}{\sigma^2} \sim \chi^2(1)
$$

4 日下

Using result from your homework problem, it is easy to show that

$$
\frac{\langle \mathbf{y}, \mathbf{u}_3 \rangle^2}{\sigma^2} \sim \chi^2(1)
$$

$$
\frac{\langle \mathbf{y}, \mathbf{u}_4 \rangle^2}{\sigma^2} \sim \chi^2(1)
$$

$$
\vdots
$$

$$
\frac{\langle \mathbf{y}, \mathbf{u}_n \rangle^2}{\sigma^2} \sim \chi^2(1)
$$

4 0 8

# Showing independence of test statistic components

Using the Multivariate Transformation Method and generalizing ideas presented in Example 1, we can show that

$$
\frac{\langle \mathbf{y}, \mathbf{u}_2 \rangle^2}{\sigma^2}
$$

$$
\frac{\langle \mathbf{y}, \mathbf{u}_3 \rangle^2}{\sigma^2}
$$

$$
\frac{\langle \mathbf{y}, \mathbf{u}_4 \rangle^2}{\sigma^2}
$$

$$
\vdots
$$

$$
\frac{\langle \mathbf{y}, \mathbf{u}_n \rangle^2}{\sigma^2}
$$

#### are independent.

4 0 8

The fitted model is

$$
\textbf{y} = \langle \textbf{y}, \textbf{u}_1 \rangle \textbf{u}_1 + \langle \textbf{y}, \textbf{u}_2 \rangle \textbf{u}_2 + \text{residual vector}
$$

$$
\mathbf{y} = \mathbf{\bar{y}} + \hat{\beta}_1(\mathbf{x} - \mathbf{\bar{x}}) + \text{residual vector}
$$

 $y = \hat{y} +$  residual vector

÷. ×

K ロ ⊁ K 伊 ⊁ K 活 ⊁ .

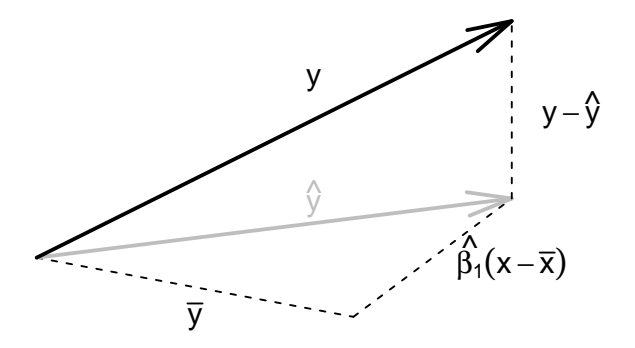

目

K ロ ▶ K 御 ▶ K 君 ▶ K 君 ▶

$$
\textbf{y}-\overline{\textbf{y}}=\hat{\beta}_1(\textbf{x}-\overline{\textbf{x}})+\text{residual vector}
$$

**K ロ ▶ ( n 個 ) ( ( 重 )** (

$$
y-\overline{y}
$$
\n
$$
y-\hat{y}
$$
\n
$$
\hat{\beta}_1(x-\overline{x})
$$

Al Nosedal [STA302H5 Regression Analysis](#page-0-0) Fall 2018 119 / 223

メロトメタトメ ミドメミド ニミックダウ

The simplified orthogonal decomposition leads to

$$
||\mathbf{y}-\overline{\mathbf{y}}||^2 = \hat{\beta}_1^2 ||\mathbf{x}-\overline{\mathbf{x}}||^2 + ||\text{residual vector}||^2.
$$

$$
||\mathbf{y}-\mathbf{\bar{y}}||^2=\hat{\beta}_1^2||\mathbf{x}-\mathbf{\bar{x}}||^2+||\mathbf{y}-\mathbf{\hat{y}}||^2.
$$

This in turn leads to the ANOVA table shown below.

4 日下

Step 1. Find 
$$
\bar{x}
$$
,  $\mathbf{x} - \bar{\mathbf{x}}$ , and  $||\mathbf{x} - \bar{\mathbf{x}}||^2$ .  
\n
$$
\bar{x} = \frac{1+2+3+4+5}{5} = 3
$$
\n
$$
\mathbf{x} - \bar{\mathbf{x}} = \begin{pmatrix} 1-3 \\ 2-3 \\ 3-3 \\ 4-3 \\ 5-3 \end{pmatrix} = \begin{pmatrix} -2 \\ -1 \\ 0 \\ 1 \\ 2 \end{pmatrix}
$$

 $||\mathbf{x} - \mathbf{\bar{x}}||^2 = 10$ 

Þ

**D** 

**K ロ ⊁ K 倒 ≯ K 差 ≯ K** 

Step 2. Find 
$$
\bar{y}
$$
,  $\mathbf{y} - \bar{\mathbf{y}}$ , and  $||\mathbf{y} - \bar{\mathbf{y}}||^2$ .  
\n $\bar{y} = \frac{2.1 + 3.1 + 3.0 + 3.8 + 4.3}{5} = 3.26$ 

$$
\mathbf{y} - \overline{\mathbf{y}} = \begin{pmatrix} 2.1 - 3.26 \\ 3.1 - 3.26 \\ 3.0 - 3.26 \\ 3.8 - 3.26 \\ 4.3 - 3.26 \end{pmatrix} = \begin{pmatrix} -1.16 \\ -0.16 \\ -0.26 \\ 0.54 \\ 1.04 \end{pmatrix}
$$

 $||\mathbf{y} - \mathbf{\bar{y}}||^2 = 2.812$ 

活

 $299$ 

 $\rightarrow$ 

舌

**K ロ ⊁ K 倒 ≯ K 差 ≯ K** 

Step 3. Find 
$$
\hat{\beta}_1
$$
 and  $\hat{\beta}_1^2$ .  
\nRecall that  
\n $\hat{\beta}_1 = \frac{\langle y, x - \bar{x} \rangle}{\|x - \bar{x}\|^2} = \frac{\sum (x_i - \bar{x})y_i}{\sum (x_i - \bar{x})^2}$   
\n $\langle y, x - \bar{x} \rangle = 5.1$   
\n $\hat{\beta}_1 = \frac{5.1}{10} = 0.51$   
\n $\hat{\beta}_1^2 = 0.51 = 0.2601$ 

Step 4. Use ANOVA table.

4 0 8

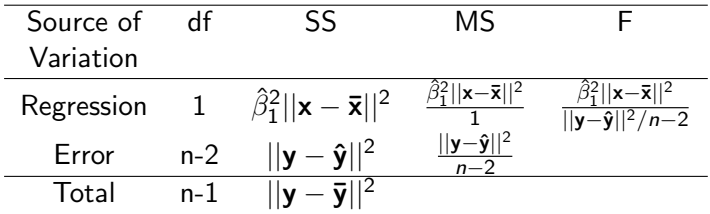

Ε

 $299$ 

メロト メ都 トメ ヨ トメ ヨト

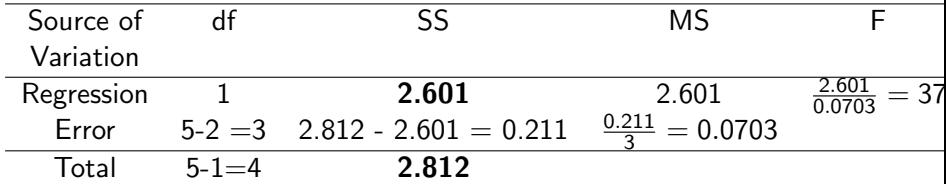

造き

メロト メ都 トメ ヨ トメ

We have transformed the original independent set of random variables  $\mathsf{y}_{i} \sim \mathcal{N}(\beta_0 + \beta_1 (\mathsf{x}_i - \bar{\mathsf{x}}), \sigma^2)$ , into a new independent set of Normal random variables,  $\langle y, u_i \rangle$ . With this new set,  $\langle y, u_1 \rangle$  and  $\langle y, u_2 \rangle$  are used to estimate parameters  $\beta_0$  and  $\beta_1$ , the remaining  $n-2$  random variables are used to estimate  $\sigma^2$ .

# Estimating  $\sigma^2$

Let's define 
$$
\frac{W}{\sigma^2}
$$
 as follows  
\n
$$
\frac{W}{\sigma^2} = \frac{\langle \mathbf{y}, \mathbf{u}_3 \rangle^2}{\sigma^2} + \frac{\langle \mathbf{y}, \mathbf{u}_4 \rangle^2}{\sigma^2} + \dots + \frac{\langle \mathbf{y}, \mathbf{u}_n \rangle^2}{\sigma^2} \sim \chi^2(n-2).
$$
\nThen,

$$
E\left(\frac{W}{\sigma^2}\right) = \frac{1}{\sigma^2}E(W) = n - 2
$$

Therefore,

$$
\frac{W}{n-2} = \frac{\sum_{i=3}^{n} \langle \mathbf{y}, \mathbf{u}_i \rangle^2}{n-2} = \frac{||\text{residual vector }||^2}{n-2}
$$

is an unbiased estimator of  $\sigma^2$ .

画

÷ J.

**K ロ ⊁ K 倒 ≯ K 差 ≯ K** 

#### We have that :

$$
\hat{\sigma}^2 = \frac{||\text{residual vector }||^2}{n-2} = \frac{1}{n-2} \sum_{i=1}^n (Y_i - \hat{Y})^2 = \frac{SSE}{n-2} = S^2
$$

The quantity SSE is also called the sum of squares for error.

**← ロ ▶ → イ 同** 

### PROPERTIES OF LEAST-SQUARES ESTIMATORS: SIMPLE LINEAR REGRESSION

画

 $\Rightarrow$   $\rightarrow$ 

∢ □ ▶ .⊀ 何 ▶ .∢ ∃ ▶ .∢

#### We know that :

$$
\hat{\beta}_1 = \frac{\sum (x_i - \bar{x}) Y_i}{\sum (x_i - \bar{x})^2} = \frac{\sum (x_i - \bar{x}) Y_i}{S_{xx}} = \sum c_i Y_i
$$
\nwhere  $c_i = \frac{(x_i - \bar{x})}{\sum (x_i - \bar{x})^2} = \frac{(x_i - \bar{x})}{S_{xx}}$ 

重

 $299$ 

メロトメ 伊 トメ ミトメ ミト

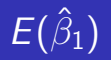

$$
E(\hat{\beta}_1) = E[\sum c_i Y_i]
$$
  
\n
$$
= \sum c_i E[Y_i]
$$
  
\n
$$
= \sum c_i [\beta_0 + \beta_1 (x_i - \bar{x})]
$$
  
\n
$$
= \sum \beta_0 c_i + \beta_1 \sum c_i (x_i - \bar{x})^2
$$
  
\n
$$
= \sum \beta_0 c_i + \beta_1 \frac{\sum (x_i - \bar{x})^2}{S_{xx}}
$$
  
\n
$$
= \beta_0 \sum c_i + \beta_1
$$
  
\n
$$
= \beta_1
$$

Note that

$$
\sum c_i = \frac{\sum (x_i - \bar{x})}{\sum (x_i - \bar{x})^2} = 0.
$$

Al Nosedal [STA302H5 Regression Analysis](#page-0-0) Fall 2018 131 / 223

重

 $299$ 

 $\equiv$  )

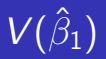

$$
V(\hat{\beta}_1) = V[\sum c_i Y_i] (Y_i \text{ are independent})
$$
  
\n
$$
= \sum c_i^2 V[Y_i]
$$
  
\n
$$
= \sum c_i^2 \sigma^2
$$
  
\n
$$
= \sigma^2 \sum c_i^2
$$
  
\n
$$
= \sigma^2 \sum \left[\frac{(x_i - \bar{x})}{S_{xx}}\right]^2
$$
  
\n
$$
= \sigma^2 \frac{\sum (x_i - \bar{x})^2}{S_{xx}^2}
$$
  
\n
$$
= \sigma^2 \frac{S_{xx}}{S_{xx}^2}
$$
  
\n
$$
= \frac{\sigma^2}{S_{xx}} = \frac{\sigma^2}{\|\mathbf{x} - \bar{\mathbf{x}}\|^2}
$$

Al Nosedal [STA302H5 Regression Analysis](#page-0-0) Fall 2018 132 / 223

 $\equiv$  990

We know that :

$$
\hat{\beta}_0 = \bar{Y} = \frac{Y_i}{n}.
$$

Then,

$$
cov(\hat{\beta}_0, \hat{\beta}_1) = cov\left(\sum \frac{1}{n} Y_i, \sum c_i Y_i\right)
$$

where  $c_i = \frac{(x_i - \bar{x})}{\sum (x_i - \bar{x})}$  $\frac{(x_i-\bar{x})}{(x_i-\bar{x})^2}=\frac{(x_i-\bar{x})}{S_{xx}}$  $\frac{(y-X)}{S_{xx}}$ . We can easily show that  $cov(\hat{\beta}_{0},\hat{\beta}_{1})=0...$  Homework?

4 0 8

- イヨ トー

## INFERENCES CONCERNING THE PARAMETERS  $\beta_i.$

活

Э×

**K ロ ⊁ K 倒 ≯ K 差 ≯ K** 

We can also test hypotheses about the slope  $\beta_1$ . The most common hypothesis is

 $H_0$ :  $\beta_1 = 0$ .

A regression line with slope 0 is horizontal. That is, the mean of y does not change at all when x changes. So this  $H_0$  says that there is no true linear relationship between  $x$  and  $y$ .

つひひ

To test the hypothesis  $H_0$ :  $\beta_1 = 0$ , compute the t statistic

$$
t_* = \frac{\hat{\beta}_1}{\frac{S}{\|\mathbf{x}-\overline{\mathbf{x}}\|}} = \frac{\hat{\beta}_1}{\frac{S}{\sqrt{S_{xx}}}}.
$$

In terms of a random variable T having the  $t(n-2)$  distribution, the P-value for a test of  $H_0$  against  $H_a$ :  $\beta \neq 0$  is 2P(T  $\geq |t_*|$ ).

If  $Y_1, Y_2, \cdots Y_n$  constitute a random sample from a Normal population with mean  $\beta_0 + \beta_1(\mathsf{x}_i - \bar{\mathsf{x}})$  and variance  $\sigma^2$  then,

$$
\hat{\beta}_1 \sim N\left(\beta_1, \frac{\sigma^2}{\|\mathbf{x} - \mathbf{\bar{x}}\|^2}\right)
$$

equivalent to

$$
\hat{\beta}_1 \sim N\left(\beta_1, \frac{\sigma^2}{S_{xx}}\right).
$$

Which implies that

$$
\frac{\hat{\beta}_1-\beta_1}{\frac{\sigma}{||\mathbf{x}-\mathbf{\bar{x}}||}} \sim \mathcal{N}(0,1).
$$

4 0 8

Now, recall that

$$
\frac{W}{\sigma^2} = \frac{\langle \mathbf{y}, \mathbf{u}_3 \rangle^2}{\sigma^2} + \frac{\langle \mathbf{y}, \mathbf{u}_4 \rangle^2}{\sigma^2} + \cdots + \frac{\langle \mathbf{y}, \mathbf{u}_n \rangle^2}{\sigma^2} \sim \chi^2(n-2).
$$

**4 ロト 4 何 ト** 

 $-4$ ÷  $\rightarrow$ 

$$
t_{*} = \frac{\hat{\beta}_{1} - \beta_{1}}{\frac{S}{\|\mathbf{x} - \overline{\mathbf{x}}\|}}\n= \frac{(\hat{\beta}_{1} - \beta_{1})\|\mathbf{x} - \overline{\mathbf{x}}\|}{S}\n= \frac{(\hat{\beta}_{1} - \beta_{1})\|\mathbf{x} - \overline{\mathbf{x}}\|}{\frac{\sigma}{\sigma}}\n= \frac{\frac{(\hat{\beta}_{1} - \beta_{1})\|\mathbf{x} - \overline{\mathbf{x}}\|}{\frac{\sigma}{\sigma}}}{\frac{1}{\sigma}\sqrt{\frac{W}{n-2}}}\n= \frac{(\hat{\beta}_{1} - \beta_{1})}{\sqrt{\frac{\sigma}{n-2}}}\n= \frac{\frac{(\hat{\beta}_{1} - \beta_{1})}{\frac{\sigma}{\|\mathbf{x} - \overline{\mathbf{x}}\|}}}{\sqrt{\frac{1}{n-2}\frac{W}{\sigma^{2}}}} \sim t(n-2)
$$

K ロ > K 御 > K 星 > K 星 > 「星」 の Q Q <

Note that

$$
t_*^2 = \frac{\frac{(\hat{\beta}_1 - \beta_1)^2 ||\mathbf{x} - \overline{\mathbf{x}}||^2}{\sigma^2}}{\frac{1}{n-2} \frac{W}{\sigma^2}}
$$
  
= 
$$
\frac{\frac{\hat{\beta}_1^2 ||\mathbf{x} - \overline{\mathbf{x}}||^2}{||\mathbf{y} - \hat{\mathbf{y}}||^2}}{\frac{||\mathbf{y} - \hat{\mathbf{y}}||^2}{n-2}} \sim F(\text{num} = 1, \text{denom} = n - 2)
$$

重

 $299$ 

メロトメ 伊 トメ 君 トメ 君 ト

## INFERENCES CONCERNING LINEAR FUNCTIONS OF MODEL PARAMETERS: SIMPLE LINEAR REGRESSION

÷

∢ □ ▶ .⊀ 何 ▶ .∢ ∃ ▶ .∢

 $QQ$ 

Suppose that we wish to make an inference about the linear function

$$
\theta = a_0\beta_0 + a_1\beta_1,
$$

where  $a_0$  and  $a_1$  are constants.

4 0 8

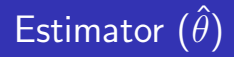

$$
\hat{\theta} = a_0 \hat{\beta}_0 + a_1 \hat{\beta}_1.
$$

目

 $299$ 

メロトメ 伊 トメ 君 トメ 君 ト

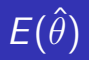

$$
E(\hat{\theta}) = E(a_0\hat{\beta}_0 + a_1\hat{\beta}_1)
$$
  
=  $a_0E(\hat{\beta}_0) + a_1E(\hat{\beta}_1)$   
=  $a_0\beta_0 + a_1\beta_1$   
=  $\theta$ 

**Kロメ K個 K K B X K B X D X O K C K**
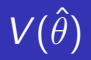

$$
V(\hat{\theta}) = V(a_0\hat{\beta}_0 + a_1\hat{\beta}_1)
$$
  
=  $a_0^2 V(\hat{\beta}_0) + a_1^2 V(\hat{\beta}_1) + 2a_0a_1cov(\hat{\beta}_0, \hat{\beta}_1)$   
(by hw problem  $cov(\hat{\beta}_0, \hat{\beta}_1) = 0$ )  
=  $a_0^2 V(\hat{\beta}_0) + a_1^2 V(\hat{\beta}_1)$   
=  $a_0^2 \frac{\sigma^2}{n} + a_1^2 \frac{\sigma^2}{\|\mathbf{x} - \mathbf{\bar{x}}\|^2}$   
=  $\left[\frac{a_0^2}{n} + \frac{a_1^2}{\|\mathbf{x} - \mathbf{\bar{x}}\|^2}\right] \sigma^2$ 

**Kロトメ部トメミドメミド ミニのRC** 

Recalling that  $\hat{\beta}_0$  and  $\hat{\beta}_1$  are Normally distributed, it is clear that  $\hat{\theta}$  is Normally distributed with mean  $\theta$  and standard deviation

$$
\sigma_{\hat{\theta}} = \sigma \sqrt{\frac{a_0^2}{n} + \frac{a_1^2}{||\mathbf{x} - \overline{\mathbf{x}}||^2}}
$$

$$
\sigma_{\hat{\theta}} = \sigma \sqrt{\frac{a_0^2}{n} + \frac{a_1^2}{S_{xx}}}
$$

4.0.3

つひひ

To test the hypothesis  $H_0$ :  $\theta = \theta_0$ , compute the test statistic

$$
t^* = \frac{\hat{\theta} - \theta_0}{S\sqrt{\frac{a_0^2}{n} + \frac{a_1^2}{||\mathbf{x} - \bar{\mathbf{x}}||^2}}} = \frac{\hat{\theta} - \theta_0}{S\sqrt{\frac{a_0^2}{n} + \frac{a_1^2}{S_{xx}}}}
$$

In terms of a variable T having the  $t(n-2)$  distribution, the P-value for a test of  $H_0$  against

 $H_a: \mu > \mu_0$  is  $P(T \ge t^*)$ .  $H_a: \mu < \mu_0$  is  $P(T \leq t^*)$ .  $H_a: \mu \neq \mu_0$  is  $2P(T \geq |t^*|).$ 

We know that theta is Normally distributed with mean  $\theta$  and standard deviation  $\sigma_{\hat{\theta}}$ , then

$$
Z=\frac{\hat{\theta}-\theta}{\sigma_{\hat{\theta}}}
$$

has a Normal distribution with mean 0 and standard deviation 1.

4 0 8

We also know that 
$$
\frac{W}{\sigma^2} = \frac{\sum_{i=3}^{n} \langle \mathbf{y}, \mathbf{u}_i \rangle^2}{\sigma^2}
$$
 has a  $\chi^2(n-2)$  and that  $S^2 = \frac{W}{n-2}$  is an unbiased estimator of  $\sigma^2$ .

活

÷.

**K ロト K 倒 ト K ミト** 

 $299$ 

# Development  $(t^*)$

$$
t^* = \frac{Z}{\sqrt{\frac{W}{(n-2)\sigma^2}}} \text{ (using definition of T distribution)}
$$
  
\n
$$
= \frac{\frac{\hat{\theta} - \theta}{\sigma_{\hat{\theta}}}}{\frac{1}{\sigma} \sqrt{\frac{W}{n-2}}}
$$
  
\n
$$
= \frac{\frac{\hat{\theta} - \theta}{\sigma_{\hat{\theta}}}}{\frac{S}{\sigma_{\hat{\theta}}}}
$$
  
\n
$$
= \frac{(\hat{\theta} - \theta)\sigma}{S\sigma_{\hat{\theta}}}
$$
  
\n
$$
= \frac{(\hat{\theta} - \theta)\sigma}{S\sigma\sqrt{\frac{a_0^2}{n} + \frac{a_1^2}{S_{xx}}}} = \frac{\hat{\theta} - \theta}{S\sqrt{\frac{a_0^2}{n} + \frac{a_1^2}{S_{xx}}}}
$$

重

 $299$ 

メロト メ都 トメ ヨ トメ ヨト

A 100(1 –  $\alpha$ )% Confidence Interval for  $\theta = a_0\beta_0 + a_1\beta_1$ 

$$
\hat{\theta} \pm t_{\alpha/2} S \sqrt{\frac{a_0^2}{n} + \frac{a_1^2}{\|\mathbf{x} - \mathbf{\bar{x}}\|^2}}
$$

$$
\hat{\theta} \pm t_{\alpha/2} S \sqrt{\frac{a_0^2}{n} + \frac{a_1^2}{S_{xx}}}
$$

where the tabulated  $t_{\alpha/2}$  is based on  $n-2$  df.

4 0 8

A 100 $(1 - \alpha)$ % Confidence Interval for  $E(Y) = \beta_0 + \beta_1(x_* - \bar{x})$ 

$$
\hat{\beta}_0 + \hat{\beta}_1(x_* - \bar{x}) \pm t_{\alpha/2} S \sqrt{\frac{1}{n} + \frac{(x_* - \bar{x})^2}{\|\mathbf{x} - \bar{\mathbf{x}}\|^2}}
$$

$$
\hat{\beta}_0 + \hat{\beta}_1(x_* - \bar{x}) \pm t_{\alpha/2} S \sqrt{\frac{1}{n} + \frac{(x_* - \bar{x})^2}{S_{xx}}}
$$

where the tabulated  $t_{\alpha/2}$  is based on  $n-2$  df.

4 0 8

つへへ

#### PREDICTING A PARTICULAR VALUE OF Y BY USING SIMPLE LINEAR REGRESSION

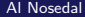

÷.

**K ロ ト K 伺 ト K ミ ト** 

 $QQ$ 

A 100 $(1 - \alpha)$ % **Prediction** Interval for Y when  $x = x_*$ 

$$
\hat{\beta}_0 + \hat{\beta}_1(x_* - \bar{x}) \pm t_{\alpha/2} S \sqrt{1 + \frac{1}{n} + \frac{(x_* - \bar{x})^2}{||\mathbf{x} - \bar{\mathbf{x}}||^2}}
$$

$$
\hat{\beta}_0 + \hat{\beta}_1(x_* - \bar{x}) \pm t_{\alpha/2} S \sqrt{1 + \frac{1}{n} + \frac{(x_* - \bar{x})^2}{S_{xx}}}
$$

where the tabulated  $t_{\alpha/2}$  is based on  $n-2$  df.

4 0 8

# Development

Note that 
$$
Y_* = \hat{Y}_* + (Y_* - \hat{Y}_*)
$$
 = prediction + error. Then,

$$
Var(Y_*) = Var(prediction + error)
$$
  
= Var(prediction) + Var(error) + 2Cov(prediction, error)

It can be shown that  $Cov(prediction, error) = -Var(prediction).$ Therefore,

$$
Var(Y_*) = Var(error) - Var(prediction)
$$

$$
Var(Y_*) + Var(prediction) = Var(error)
$$

э

 $\Omega$ 

**K ロ ▶ | K 伺 ▶ | K ヨ ▶** 

We will show that

 $Cov(prediction, error) = -Var(prediction)$ 

 $\leftarrow$   $\Box$ 

→ 何 ▶

- 4 国 米

$$
cov[U, V - U] = E\{[U - \mu_U][(V - U) - (\mu_V - \mu_U)]\}
$$
  
=  $E\{[U - \mu_U][(V - \mu_V) - (U - \mu_U)]\}$   
=  $E\{[U - \mu_U][(V - \mu_V)] - [U - \mu_U]^2\}$   
=  $cov(U, V) - Var(U)$ 

Let  $U = \hat{Y}_*$  and  $V = Y_*$ , then

$$
cov(\hat{Y}_*, Y_* - \hat{Y}_*) = cov(\hat{Y}_*, Y_*) - Var(\hat{Y}_*) = -Var(\hat{Y}_*)
$$
  
(recall that  $\hat{Y}_*$  and  $Y_*$  are independent).

э

 $\Omega$ 

**← ロ → → ← 何 →** 

一不 医小头

We will show that

$$
Var(\text{error}) = \left[1 + \frac{1}{n} + \frac{(x_* - \bar{x})^2}{||\mathbf{x} - \bar{\mathbf{x}}||^2}\right]\sigma^2
$$

重

 $\mathbb{B}$  is

メロト メ都 トメ ヨ トメ

 $299$ 

$$
Var(\text{error}) = V [Y_* - \hat{Y}_*]
$$
  
=  $V[Y_*] + V[\hat{Y}_*] - 2cov[Y_*, \hat{Y}_*]$   
=  $V[Y_*] + V[\hat{Y}_*]$  ( $Y_*$  and  $\hat{Y}_*$  are independent)  
=  $\sigma^2 + \left[\frac{1}{n} + \frac{(x_* - \bar{x})^2}{||\mathbf{x} - \bar{\mathbf{x}}||^2}\right] \sigma^2$   
=  $\left[1 + \frac{1}{n} + \frac{(x_* - \bar{x})^2}{||\mathbf{x} - \bar{\mathbf{x}}||^2}\right] \sigma^2$ 

Ε.  $299$ 

メロトメ 御 トメ 君 トメ 君 ト

### CORRELATION

目

 $299$ 

メロトメ 伊 トメ 君 トメ 君 ト

The correlation coefficient, r, is defined as the cosine of the angle between the vectors  $y - \overline{y}$  and  $x - \overline{x}$ .

$$
r = cos\theta = \frac{\langle \mathbf{x} - \overline{\mathbf{x}}, \mathbf{y} - \overline{\mathbf{y}} \rangle}{||\mathbf{x} - \overline{\mathbf{x}}|| ||\mathbf{y} - \overline{\mathbf{y}}||}
$$

 $\Omega$ 

**イロト イ母ト イヨト** 

Note that

$$
\langle \mathbf{x} - \overline{\mathbf{x}}, \mathbf{y} - \overline{\mathbf{y}} \rangle = \sum_{i=1}^{n} (x_i - \overline{x})(y_i - \overline{y}) = S_{XY}
$$

$$
||\mathbf{x} - \overline{\mathbf{x}}|| = \sqrt{\sum_{i=1}^{n} (x_i - \overline{x})^2} = \sqrt{S_{XX}}
$$

$$
||\mathbf{y} - \overline{\mathbf{y}}|| = \sqrt{\sum_{i=1}^{n} (y_i - \overline{y})^2} = \sqrt{S_{YY}}
$$

Therefore,

$$
\cos\theta = \frac{S_{XY}}{\sqrt{S_{XX}}\sqrt{S_{YY}}}
$$

 $299$ 

 $\Rightarrow$ 

イロト イ団ト イミト イ

We think of r as an estimator of the true correlation coefficient  $\rho$ , where

$$
\rho = \frac{E[(X-\mu_X)(Y-\mu_Y)]}{\sqrt{E[(X-\mu_X)^2]}\sqrt{E[(Y-\mu_Y)^2]}} = \frac{Cov(X,Y)}{\sigma_X \sigma_Y}
$$

э

 $\Omega$ 

**K ロ ト K 伊 ト K** 

The square of the correlation coefficient,  $r^2$ , is known as the coefficient of determination;  $r^2$  is the proportion of the total corrected sum of squares explained by the regression.

4 D F

By rewriting the regression sum of squares as

$$
||\mathbf{y}-\bar{\mathbf{y}}||^2 = r^2||\mathbf{y}-\bar{\mathbf{y}}||^2 + (1-r^2)||\mathbf{y}-\bar{\mathbf{y}}||^2.
$$

Therefore, the test statistic used for testing  $H_0$  :  $\beta_1 = 0$  can be written in terms of  $r^2$  as follows:

$$
F_* = \frac{r^2||\mathbf{y} - \bar{\mathbf{y}}||^2}{(1 - r^2)||\mathbf{y} - \bar{\mathbf{y}}||^2/(n - 2)} = \frac{(n - 2)r^2}{1 - r^2}
$$

4 0 8

Archaeopterix is an extinct beast having feathers like a bird but with teeth and a long bony tail like a reptile. Here are the lengths in centimeters of the femur (a leg bone) and the humerus (a bone in the upper arm) for the five fossil specimens that preserve both bones:

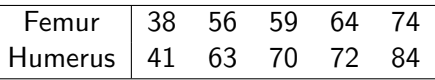

Test the hypothesis  $H_0$  :  $\beta_1 = 0$  vs  $H_a$  :  $\beta_1 \neq 0$ . Use femur length as the explanatory variable and  $\alpha = 0.05$ .

$$
\bar{x} = 58.2
$$
\n
$$
\bar{y} = 66
$$
\n
$$
\sum (x_i - \bar{x})^2 = 696.8
$$
\n
$$
\sum (y_i - \bar{y})^2 = 1010
$$
\n
$$
\sum (x_i - \bar{x})(y_i - \bar{y}) = 834
$$
\n
$$
\sum (x_i - \bar{x})(y_i) = 834
$$

 $299$ 

K ロ ▶ K 御 ▶ K 君 ▶ K 君 ▶

# Calculations (exercise)

Step 1. Find  $\bar{x}$ ,  $\mathbf{x} - \bar{\mathbf{x}}$ , and  $||\mathbf{x} - \bar{\mathbf{x}}||^2$ .  $\bar{x} = 58.2$ 

$$
\mathbf{x} - \overline{\mathbf{x}} = \left( \begin{array}{c} -20.2 \\ -2.2 \\ 0.8 \\ 5.8 \\ 15.8 \end{array} \right)
$$

 $||\mathbf{x} - \mathbf{\bar{x}}||^2 = 696.8$ 

∢ □ ▶ ⊰ 何 ▶ ⊰ ∃ ▶ .

 $2Q$ 

# Calculations (exercise)

Step 2. Find  $\bar{y}$ ,  $\mathbf{y}-\bar{\mathbf{y}}$ , and  $||\mathbf{y}-\bar{\mathbf{y}}||^2$ .  $\bar{v} = 66$ 

$$
\mathbf{y} - \mathbf{\bar{y}} = \left( \begin{array}{c} -25 \\ -3 \\ 4 \\ 6 \\ 18 \end{array} \right)
$$

 $||\mathbf{y} - \mathbf{\bar{y}}||^2 = 1010$ 

ィロ ▶ (*同* ▶ (日 ▶ )

 $299$ 

Step 3. Find 
$$
\hat{\beta}_1
$$
 and  $\hat{\beta}_1^2$ .  
\nRecall that  
\n $\hat{\beta}_1 = \frac{\langle y, x - \bar{x} \rangle}{\|\mathbf{x} - \bar{\mathbf{x}}\|^2} = \frac{\sum (x_i - \bar{x})y_i}{\sum (x_i - \bar{x})^2}$   
\n $\hat{\beta}_1 = \frac{834}{696.8} = 1.1969001$   
\n $\hat{\beta}_1^2 = 0.51 = 1.4325699$ 

Step 4. Use ANOVA table.

4 0 8

 $2Q$ 

Using our four-step procedure, you should be able to construct the following table:

```
## Analysis of Variance Table
##
## Response: y
## Df Sum Sq Mean Sq F value Pr(>F)
## x 1 998.21 998.21 254.1 0.0005368 ***
## Residuals 3 11.79 3.93
## ---
## Signif. codes: 0 '***' 0.001 '**' 0.01 '*' 0.05 '.' 0.1 '
```
 $QQ$ 

Using our t test, you should get something like this:

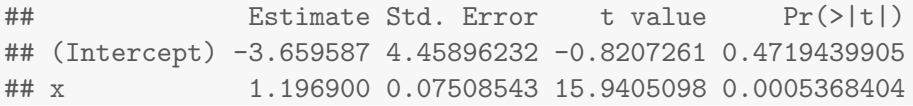

4 0 8

- 4 n⊡

**STAR** 

#### Using our t test, you should get something like this:

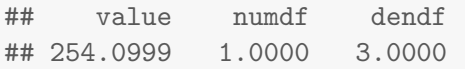

 $\leftarrow$ 

### R CODE

ミー  $2990$ 

メロト メ都 トメ ヨ トメ ヨト

One effect of global warming is to increase the flow of water into the Arctic Ocean from rivers. Such an increase might have major effects on the world's climate. Six rivers (Yenisey, Lena, Ob, Pechora, Kolyma, and Severnaya Dvina) drain two-thirds of the Arctic in Europe and Asia. Several of these are among the largest rivers on earth. File arctic-rivers.txt contains the total discharge from these rivers each year from 1936 to  $1999^2$ . Discharge is measured in cubic kilometers of water.

```
# url of arctic rivers data;
riv_url = "http://www.math.unm.edu/~alvaro/arctic-rivers.txt"
# import data in R;
arctic_rivers = read.table(riv_url, header = TRUE);
```
4 0 8

 $QQQ$ 

#### plot(arctic\_rivers\$Year,arctic\_rivers\$Discharge);

4 0 8

∢ 三 下

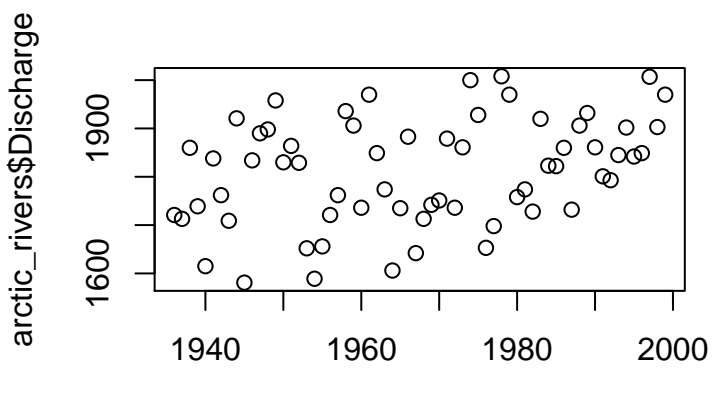

arctic\_rivers\$Year

 $\leftarrow$ 

つへへ

### plot(arctic\_rivers\$Year,arctic\_rivers\$Discharge, pch=19,col="blue");

4 D F

- 4 冊 ▶ - 4 三 トー

目

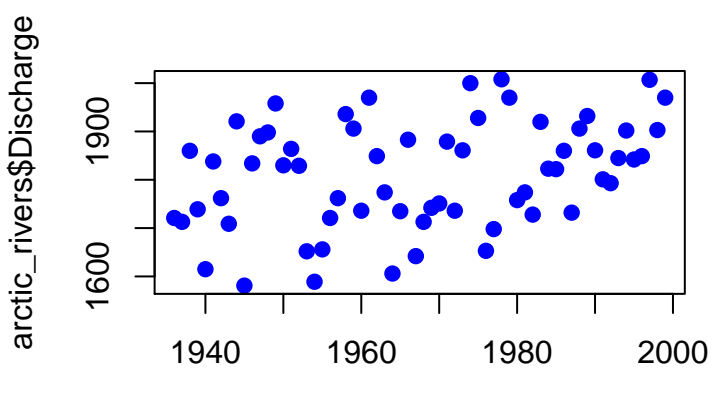

arctic\_rivers\$Year

 $\leftarrow$ 

Þ

 $2Q$
```
plot(arctic_rivers$Year,arctic_rivers$Discharge,
pch=19,col="blue", xlab="Year",
ylab="Discharge");
```
B.

 $QQ$ 

## Scatterplot (R code)

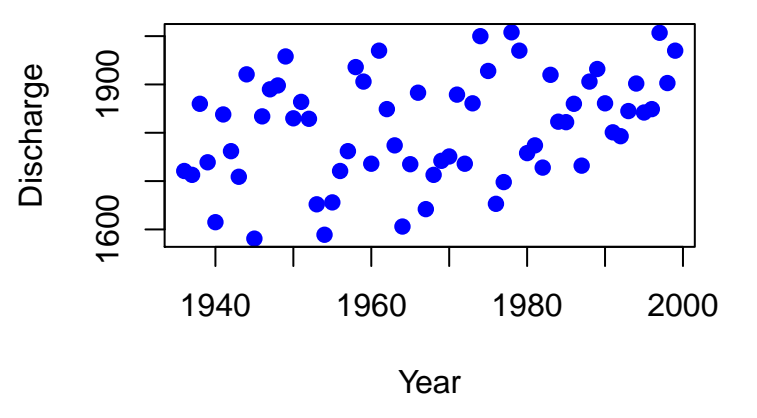

4 0 8

э

### install.packages("ggplot2", dependencies=TRUE); # R will download ggplot2;

library(ggplot2); # R will load ggplot2;

 $QQQ$ 

Box 11

```
plot=qplot(arctic_rivers$Year,arctic_rivers$Discharge,
colour=I("blue"),xlab="Year",ylab="Discharge",
main="Scatterplot");
```
plot;

4 D F

 $\rightarrow$   $\equiv$   $\rightarrow$   $\rightarrow$ 

# Scatterplot (R code)

### **Scatterplot**

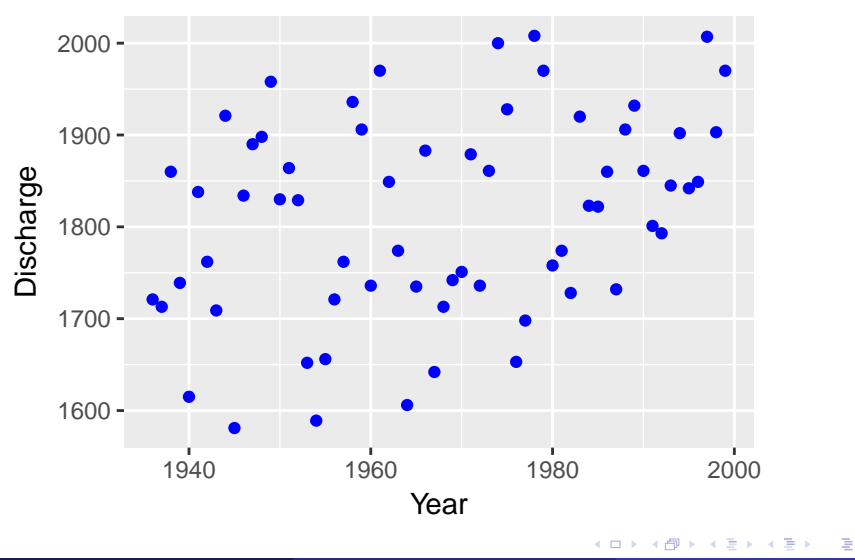

The scatterplot shows a weak positive, linear relationship.

**← ロ ▶ → イ 同** 

**In** 

explanatory=arctic\_rivers\$Year;

```
response=arctic_rivers$Discharge
```
rivers.reg=lm(response~explanatory);

4 日下

 $QQ$ 

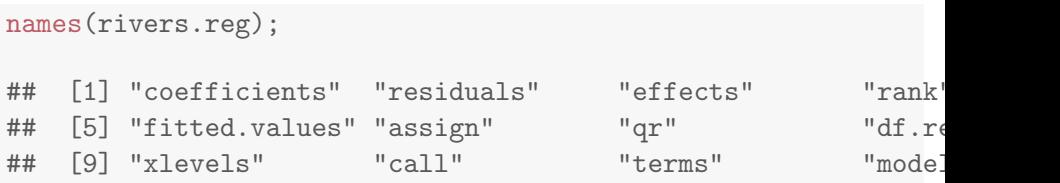

 $2990$ 

メロトメ 伊 トメ 君 トメ 君 ト

### rivers.reg\$coef;

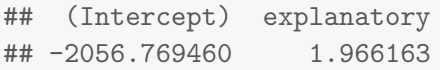

 $299$ 

 $\mathbf{p}$ 

重

**K ロ ⊁ K 倒 ≯ K 差 ≯ K** 

```
plot(explanatory,response,
pch=19,col="blue", xlab="Year",
ylab="Discharge");
```
abline(rivers.reg\$coef, col="red");

**∢ ロ ▶ ィ 何** 

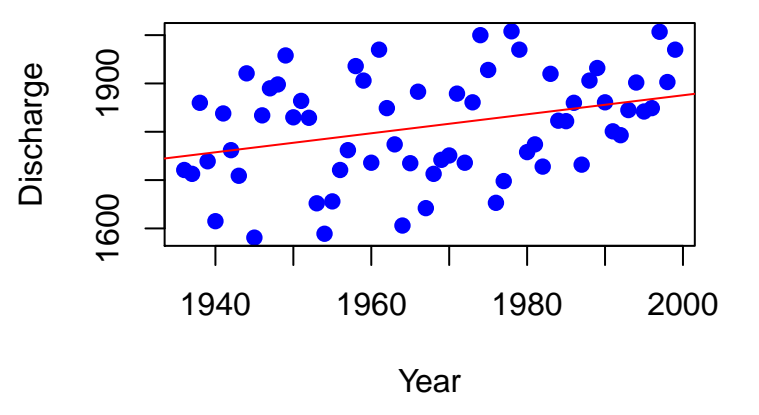

 $\leftarrow$ 

```
plot=qplot(arctic_rivers$Year,arctic_rivers$Discharge,
colour=I("blue"),xlab="Year",ylab="Discharge",
main="Scatterplot with least-squares line");
```

```
new.plot=plot+stat_smooth(method="lm",
se=FALSE,colour=I("red"));
new.plot;
```
## Scatterplot with least-squares line (with ggplot2)

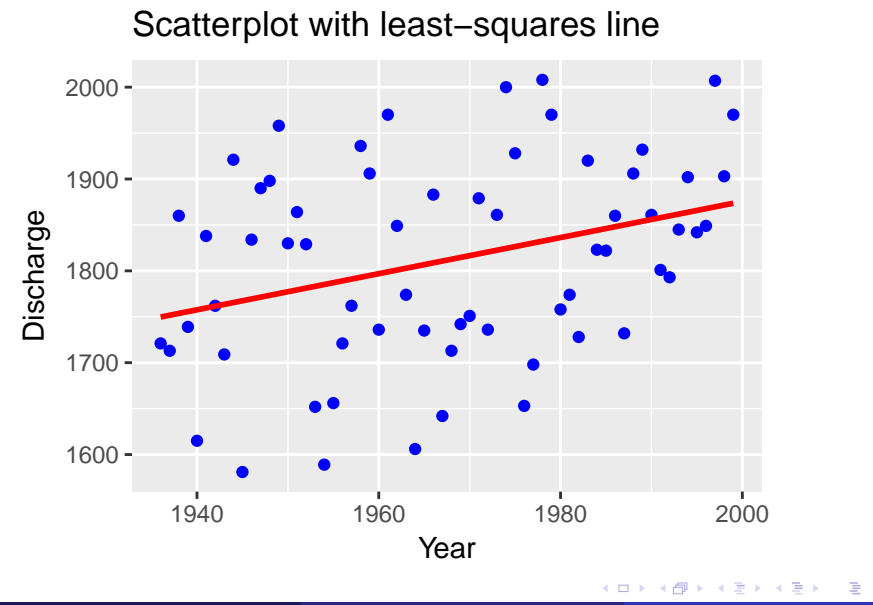

A residual is the difference between an observed value of the response variable and the value predicted by the regression line. That is,

residual = observed 
$$
y
$$
 – predicted  $y = y - \hat{y}$ .

4 0 8

```
plot(explanatory,response,
pch=19,col="blue", xlab="Year",
ylab="Discharge");
```

```
abline(rivers.reg$coef, col="red");
```
segments(explanatory, fitted(rivers.reg), explanatory, response, lty=2, col="black");

∢ □ ▶ .⊀ 何 ▶ .∢ ∃ ▶ .∢

### Scatterplot with residual line segments

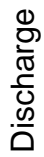

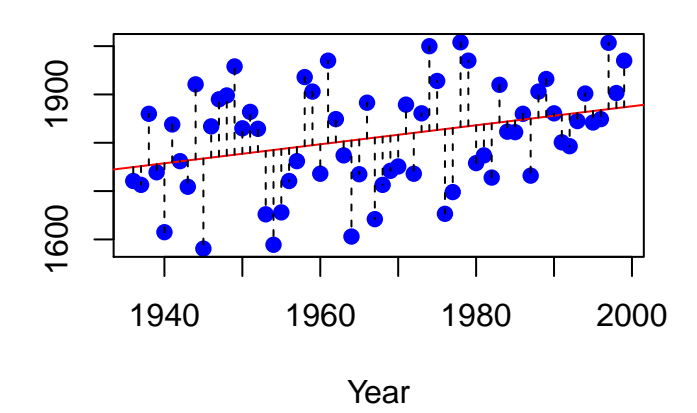

 $\leftarrow$ 

A residual plot is a scatterplot of the regression residuals against the explanatory variable. Residual plots help us assess the fit of a regression line.

A residual plot magnifies the deviations of the points from the line and makes it easier to see unusual observations and patterns.

```
plot(explanatory,resid(rivers.reg),
pch=19,col="blue", xlab="Year",
ylab="Residual");
```
abline(h=0, col="red",lty=2);

 $QQQ$ 

Box 11

∢ □ ▶ ⊰ <sub>□</sub> ▶ ⊰ ∃ ▶ ⊰

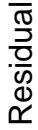

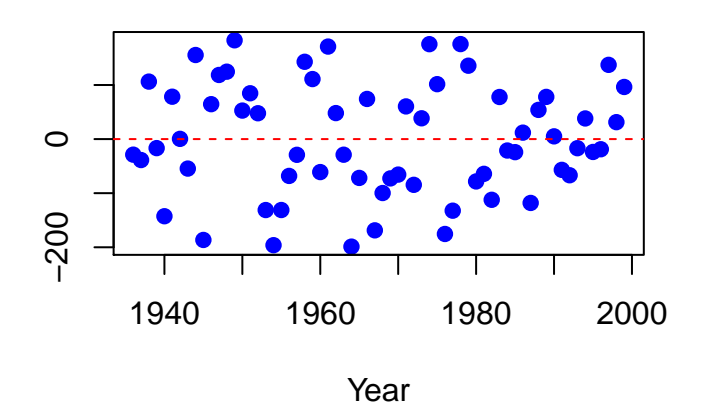

 $\leftarrow$   $\Box$ 

ă

The Method of Least Squares can be illustrated simply by fitting a straight line to a set of data points. Suppose that we wish to fit the model

 $E(Y) = \beta_0 + \beta_1 x$ .

The least-squares procedure for fitting a line through a set of *n* data points is similar to the method that we might use if we fit a line by eye; that is, we want the differences between the observed values and corresponding points on the fitted line to be "small" according to some criterion. A convenient way to accomplish this is to minimize the sum of squares of the vertical deviations from the fitted line.

Thus, if

$$
\hat{y}_i = \hat{\beta}_0 + \hat{\beta}_1 x_i
$$

is the predicted value of the ith y value, then the deviation of the observed value  $y_i$  from  $\hat{y}_i$  is the difference  $y_i - \hat{y}_i$  and the sum of squares of deviations to be minimized is

$$
SSE = \sum_{i=1}^{n} (y_i - \hat{y}_i)^2 = \sum_{i=1}^{n} [y_i - (\hat{\beta}_0 + \hat{\beta}_1 x_i)]^2.
$$

The quantity SSE is also called the sum of squares for error.

If SSE possesses a minimum, it will occur for values of  $\beta_0$  and  $\beta_1$  that satisfy the equations,  $\frac{\partial SSE}{\partial \hat{\beta}_0} = 0$  and  $\frac{\partial SSE}{\partial \hat{\beta}_1} = 0$ . These equations are called the least-squares equations for estimating the parameters of a line.

You can verify that the solutions are

$$
\hat{\beta}_1 = \frac{\sum_{i=1}^n (x_i - \bar{x})(y_i - \bar{y})}{\sum_{i=1}^n (x_i - \bar{x})^2},
$$

$$
\hat{\beta}_0 = \bar{y} - \hat{\beta}_1 \bar{x}.
$$

(Further, it can be shown that the simultaneous solution for the two least-squares equations yields values of  $\hat\beta_0$  and  $\hat\beta_1$  that minimize  $SSE$ . I leave this for you to prove).

つひひ

## Least-Squares Estimators for Simple Linear Regression Model

$$
\hat{\beta}_1 = \frac{S_{xy}}{S_{xx}},
$$
  
where  $S_{xy} = \sum_{i=1}^n (x_i - \bar{x})(y_i - \bar{y})$  and  $S_{xy} = \sum_{i=1}^n (x_i - \bar{x})^2$ .  

$$
\hat{\beta}_0 = \bar{y} - \hat{\beta}_1 \bar{x}.
$$

 $\leftarrow$   $\Box$ 

→ 何 ▶

 $\lim\text{reg=}\ln(y^{\star}x);$ 

The general form of the command, in pseudo code, is "the name you choose" =  $Im(response$  variable  $\tilde{C}$  explanatory variables).

4 0 8

### The following command will give you typical regression output:

summary(lin.reg);

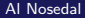

4 0 8

### The regression standard error is

$$
s = \sqrt{\frac{1}{n-2}\sum \text{residual}^2} = \sqrt{\frac{1}{n-2}\sum_{i=1}^n (y_i - \hat{y})^2}.
$$

Use s to estimate the **unknown**  $\sigma$  in the regression model.

4 0 8

```
residuals<-resid(rivers.reg);
```

```
n<-length(residuals);
```

```
s < -sqrt(sum(residuals^2)/(n-2));
```
s;

```
## [1] 104.0026
```
4 0 8

summary(rivers.reg)\$sigma

## [1] 104.0026

4 0 8

ika ⊞in≽in

 $QQ$ 

A level C confidence interval for the slope  $\beta_1$  of the true regression line is

$$
\hat{\beta}_1 \pm t^* SE_{\hat{\beta}_1}.
$$

In this formula, the standard error of the least-squares slope  $\hat{\beta}_1$  is

$$
\mathsf{SE}_{\hat{\beta}_1} = \frac{s}{\sqrt{\sum (x_i - \bar{x})^2}}
$$

and  $t^*$  is the critical value for the  $t(n-2)$  density curve with area C between  $-t^*$  and  $t^*$ .

We will use the data in arctic-rivers.txt to give a 90% confidence interval for the slope of the true regression of Arctic river discharge on year.

4 0 8

#### summary(rivers.reg)\$coef

## Estimate Std. Error t value Pr(>|t|) ## (Intercept) -2056.769460 1384.6873683 -1.485367 0.14251371 ## explanatory 1.966163 0.7037491 2.793841 0.00692068

4 D F

```
b<-summary(rivers.reg)$coef[2,1];
```

```
SEb<-summary(rivers.reg)$coef[2,2];
```

```
# lower bound;
b-qt(0.95,df=n-2)*SEb;
```

```
## [1] 0.7910398
```

```
# upper bound;
b+qt(0.95,df=n-2)*SEb;
```
#### ## [1] 3.141286

 $\Omega$ 

一 4 唐 8 3

4 0 8

R output gives  $b = 1.966163$  and  $SE<sub>b</sub> = 0.7037491$ . There were  $n = 64$ observations, so  $df = 62$ . Our 90% Confidence Interval for  $\beta$  is given by (0.7910398, 3.1412862). Because this interval does not contain 0, we have evidence that  $\beta$  (the rate at which discharge is increasing) is positive.

つひひ

We can also test hypotheses about the slope  $\beta_1$ . The most common hypothesis is

 $H_0$ :  $\beta_1 = 0$ .

A regression line with slope 0 is horizontal. That is, the mean of y does not change at all when x changes. So this  $H_0$  says that there is no true linear relationship between  $x$  and  $y$ .

つひひ
To test the hypothesis  $H_0$ :  $\beta_1 = 0$ , compute the t statistic

$$
t=\frac{\hat{\beta}_1}{\mathsf{S} E_{\hat{\beta}_1}}.
$$

In terms of a random variable T having the  $t(n-2)$  distribution, the P-value for a test of  $H_0$  against  $H_a$ :  $\beta \neq 0$  is 2P(T  $\geq |t|$ ).

 $\Omega$ 

The most important question we ask of the data in arctic-rivers.txt is this: Is the increasing trend visible in your plot statistically significant? If so, changes in the Arctic may already be affecting earth's climate. Use R to answer this question.

4 0 8

 $\Omega$ 

```
t.statistic<-b/SEb;
```

```
t.statistic;
```

```
## [1] 2.793841
```
p.value<-2\*(1-pt(t.statistic,n-2));

p.value;

## [1] 0.00692068

④ 그 게 제 아이는 게 되어 있는 게 되는 것 같아.

 $299$ 

summary(rivers.reg)\$coef

## Estimate Std. Error t value Pr(>|t|) ## (Intercept) -2056.769460 1384.6873683 -1.485367 0.14251371 ## explanatory 1.966163 0.7037491 2.793841 0.00692068

4 D F

 $QQ$ 

The t statistic for testing  $H_0$  :  $\beta = 0$  is therefore  $t = 2.7938409$ . This has  $df = 62$ ; R gives a P-value of 0.0069207. There is significant evidence (at  $\alpha = 0.01$  significance level) that  $\beta$  is nonzero.

4 0 8

 $\Omega$ 

## anova(rivers.reg)

4 日下

×.  $\rightarrow$ 一不 医小头

э

 $299$ 

```
## Analysis of Variance Table
##
## Response: response
## Df Sum Sq Mean Sq F value Pr(>F)
## explanatory 1 84429 84429 7.8055 0.006921 **
## Residuals 62 670625 10817
## ---
## Signif. codes: 0 '***' 0.001 '**' 0.01 '*' 0.05 '.' 0.1 '
```
4 0 8

- **← 同 → → 三 →** → →

 $QQ$